# Public Financial Management System (PFMS)

The North East Regional Workshop on Direct Benefit Transfer

# **Integration with PFMS**

Imphal, 21<sup>st</sup> November 2016

#### **Expectations of Government**

- PFMS to provide a robust system for ensuring 'Just in Time' releases in respect of Central Sector (CS) and Central Assistance to State Plan (CASP) schemes.
- Complete monitoring of utilization of funds under these two categories upto the end beneficiaries including information on end use of funds.

PFMS as a platform for all DBT payments and MIS.

# **Basic Statistics**

#### • CS Schemes

- Number of Schemes-697
- Outlay : Rs. 2,31,863 Crore
- Number of Agencies Registered: 98 Thousand

#### CASP Schemes

- Number of Schemes-100
- Outlay : Rs. 2,48,573 Crore
- Number of Agencies Registered: 18 lakh

#### • DBT Schemes

- 40 Central Schemes
- Over 22 crore DBT payments for more than Rs. 32,000 crores
- 43 State Government DBT schemes
- Over 4.6 crore State Government DBT payments for more than Rs10,000 crore

#### **Functionalities of PFMS**

**Key Functionalities:** 

- 1. Configuring of schemes on the portal for fund transfer
- 2. Enabling fund management for Implementing Agencies through EAT Module
- 3. Facilitating **DBT/non-DBT payments** to beneficiaries & others
- 4. Linking **PFMS with State Treasury** systems
- 5. Bank Interface for effective payments, reconciliation and reporting to scheme/ program managers.
- 6. PAO/ DDO computerisation in each civil ministry
- 7. Enabling e-collection of **Non Tax Receipts**

# **PFMS**– Financial network

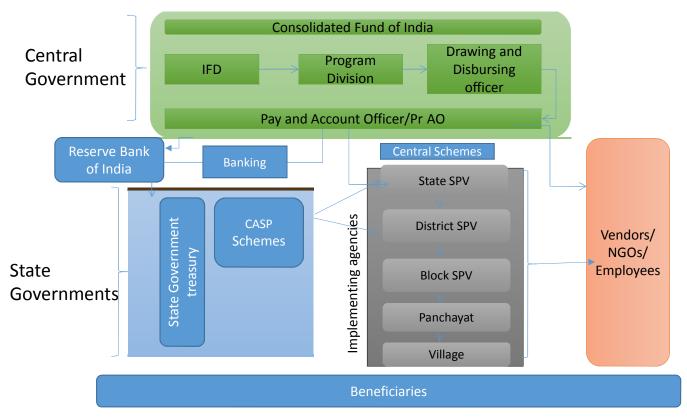

Public Financial Management System

#### **PFMS - Treasury Interface**

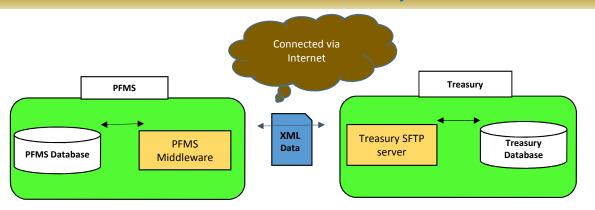

• The work on **linking of State Treasuries with the PFMS** complete in respect of 10 States - Treasury integration with other states and UT with Legislature is in progress.

| Status                          | States                                                                                                    | Remarks                                                                   |
|---------------------------------|----------------------------------------------------------------------------------------------------|---------------------------------------------------------------------------|
| Fully<br>interfaced<br>(10)     | Assam, Kerala, Maharashtra,<br>Odisha, Puducherry,<br>Jharkhand, Uttar Pradesh,<br>Bihar*, Rajasthan*, Madhya<br>Pradesh*                                                                      | All schemes not fully<br>mapped<br>* Data for 2015-16 not yet<br>received |
| Partially<br>interfaced<br>(15) | Punjab, Goa, Haryana, West<br>Bengal, Andhra Pradesh,<br>Telangana, Arunachal<br>Pradesh, Chhattisgarh,<br>Gujarat, Himachal Pradesh,<br>Manipur, Meghalaya, Sikkim,<br>Tamilnadu, Uttarakhand | Mapping of schemes<br>Setting up of server<br>Testing of data structures  |
| Not<br>interfaced (6)           | Jammu & Kashmir,<br>Karnataka, Mizoram,<br>Nagaland, Tripura & Delhi                                                                                                    | Do not have centralised<br>servers/ Other Issues                          |

FS has recently addressed a letter to all the Chief Secretaries to expedite the treasury interface with PFMS

#### Interface with different Systems

- **PFMS is designed as a network-of-networks**, as such it is able to interface and integrate with existing MIS applications of different schemes.
  - o Integration with :
  - ✓ MCTS of National Health Mission,
  - ✓ NSAP-MIS of Rural development,
  - ✓ Scholarship System of Canara Bank for UGC,
  - ✓ UP Scholarship Portal,
  - ✓ Ethibak Application of Maharashtra for subsidy payment,
  - ✓ Kanyashree Online Portal of West Bengal,
  - ✓ Integrated with MGNREGSoft and AwasSoft of Rural development
  - ✓ Integrated with Food Subsidy MIS

# **PFMS-CBS INTEGRATION**

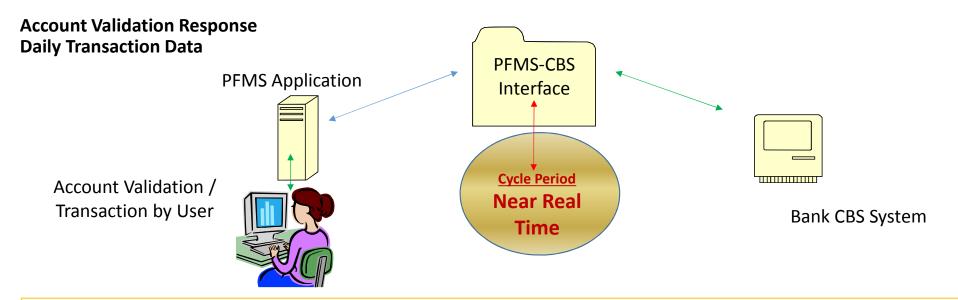

Bank Integration of PFMS with Core Banking Solution (CBS) facilitates,

near real time bank account validation,

fund transfer and

access to view bank balances of implementing agencies.

The system is **configured to make e-payment** using Digital Signature, Corporate Internet Banking (CINB) and Payment Print Advice.

#### Fund Flow for CS and CASP Schemes

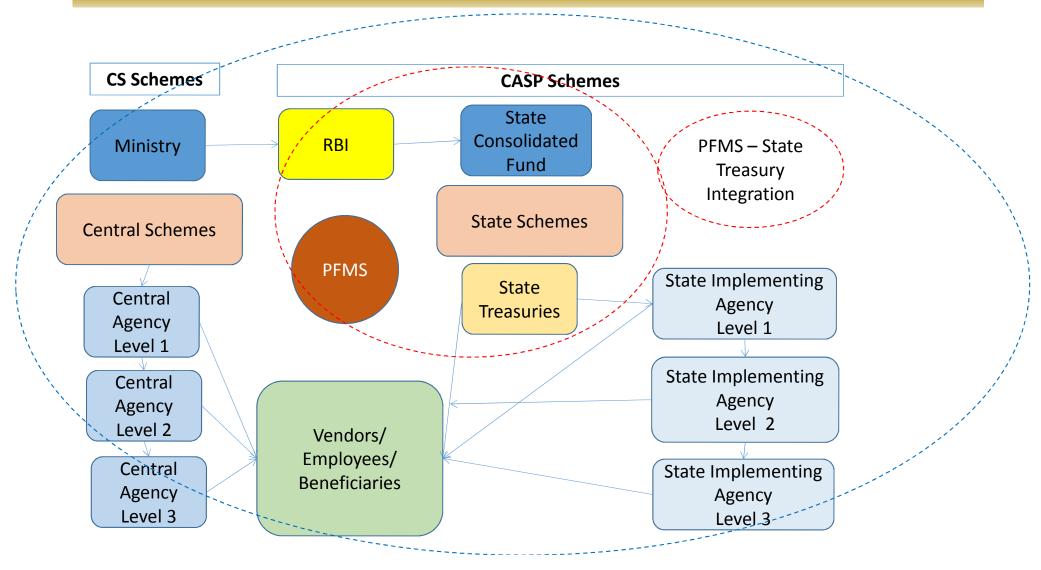

# Implementation strategy for

#### **Central Assistance to State Plan (CASP)**

#### **Current Status:**

- All transfers to State Governments/SPVs through PFMS
- **Treasury Integration**: Partial Integration of state treasuries
- 17 Lakh State Implementing Agencies (SIA) are registered on PFMS
- Only few are using EAT module
- Implementation of DBT for central/state schemes

#### Gaps in universal coverage:

- Need for Full treasury integration with PFMS
- Incomplete registration of State Implementing Agencies in r/o 2<sup>nd</sup> level & below
- Incomplete use of EAT module by all SIAs

#### **Activities to be undertaken by State Governments**

- State Treasury Integration with PFMS
- Registration of all SIAs on PFMS (1st level & below)
- Mapping of State Schemes with corresponding central schemes
- Configuration of State Schemes on PFMS
  - Configuring State Scheme Components
  - Identify and configure hierarchy of each state scheme
- Integration of PFMS with Scheme specific software application e.g. Kanyashree in W.B.
- Configuration of Schemes for DBT payments
- Uploading of Beneficiary Lists and payment file on PFMS for DBT payments
- Deployment and training of Trainers
- Continuous support for implementation

#### Timelines

For PFMS- State Treasury Integration

- First phase (10 states) by 31.08.2016
- Second phase (15 states) by 31.12.2016
- Other states by 31.03.2017

For State Implementing Agencies

- 04 active states within 6 months of setting up of SPMU
- Remaining states to be completed by 31.12.2017

#### **Actionable Steps**

- Notification for SPMU by State Governments
- Setting up of DPMU (after SPMUs in place), wherever required by State Governments
- Instructions to be issued for mandatory registration of all SIAs on PFMS
- Instructions to be issued for mandatory use of PFMS/EAT module by all SIAs

#### Requirements to meet the expectations

- Mandatory registration of leftover Implementing Agencies (IAs) on PFMS
- Mandatory use of Expenditure Advance & Transfer (EAT) Module of PFMS by all IAs
- Present Status:
  - About 18 Lakh Agencies are registered out of which 26,000 agencies are using EAT module partially
  - Total Universe of CS and CASP Schemes is not known

#### EAT module of PFMS

#### **Expenditure-Advance-Transfer module facilitates:**

- **Expenditure**: e-payment to vendors, employees etc.
- Advance to Vendors
- Transfers to below level agencies
- Receipts of funds from different sources
- Maintenance of Cash Book Scheme and Component-wise

Who are the Users of EAT Module:

All Implementing Agencies (IAs)

after creating two types of users -Maker & Checker

#### Expenditure – sub module

- •Facilitates e-payments of the day-to-day expenditure using PFMS.
- •The expenditure gets recorded in the cash book of the agency on the PFMS system.

#### Advance – Sub Module

- Advance payment is made to a vendor or supplier for getting a service or product. An advance can also given to an agency's officials.
- Once the intended work is completed, the beneficiary/vendor/supplier will submit the voucher and the advance is settled on PFMS system.

#### Transfer of Funds – Sub Module

• Funds can be transferred to another agency (subordinate or same level) under the Scheme.

#### **Receipt of Funds – Sub Module**

- Funds are received by an agency from different sources such as :
  - Central Government
  - State Government
  - Other Agencies such as State Society, District Agency, etc
  - Returned by other agencies
  - Interest Income
  - Income from other sources

| -                       |      |                                    |
|-------------------------|------|------------------------------------|
|                         |      |                                    |
| E-Payment.              | 0    |                                    |
| Reports                 |      |                                    |
| Hy Details              | D    |                                    |
| Masters                 | (D-) | 25                                 |
| Hy Schemes              | D    | Add New Fund From State Government |
| Agenties                | P    |                                    |
| Way Family              | .D.  | Opening Balance                    |
| Transform               | D    | Received from Central Govt         |
| Advances                | D    | Received from Other Agency         |
| Expanditures            | Ð    | Returned by Other Agency           |
| Bank                    | Ð    | Received from State Gost           |
| Noc. Deduction Filing   | D    | Interest Income                    |
| Antibuation Certificate | D    | Investment Details                 |
| CPSMS Forum             |      | Escame From Other Sources          |
| Bank Printing Templates | D    | Hanage Returned Funds              |

#### Sample EAT Module – user menu – manage opening balances – for cash book maintenance

| Central Plan Scheme Monitoring System<br>Of a Controller General of Accounts, Ministry of Finance |                |                             | ]                      | Welcome: MPRAF NPRAF<br>User Type: AGENCYADM<br>Agency: Madhya Pradesh Rajya Ajivika Forum (MPRAF)<br>Financial Year: 2013-2014 |                  |                  |            |                         |                       |                          |
|---------------------------------------------------------------------------------------------------|----------------|-----------------------------|------------------------|----------------------------------------------------------------------------------------------------|------------------|------------------|------------|-------------------------|-----------------------|--------------------------|
| lome                                                                                              |                |                             |                        |                                                                                                    | Manage Op        | ening Balance    |            |                         |                       |                          |
| Payment D                                                                                         |                | 0025 - AAJEEVIKA-SINARAN J  | AYANTI GRAM SMARO, KAR | OUANA SOSY NRLM                                                                                                    |                  |                  |            |                         |                       |                          |
| Reports                                                                                           | Bank Account : |                             | -Select-               |                                                                                                    |                  |                  |            | •                       |                       |                          |
| Status I                                                                                          |                | -Seled-                     |                        |                                                                                                    |                  |                  |            |                         |                       |                          |
| ty Details D                                                                                      |                |                             | Search                 |                                                                                                    |                  |                  |            |                         |                       |                          |
| tasters                                                                                           | 0              |                             |                        |                                                                                                    | Selected Op      | ening Balances   |            |                         |                       |                          |
| ty Schemes                                                                                        | 0              |                             | Scheme Name            |                                                                                                    | Bank Account     | Scheme Component | Date       | Opening Balance         | Status                | Is Reversal              |
| Agencies                                                                                          | 0              | AAJEEVIKA-SWARAN JAYANTI GR | AM SWAROJKAR YOUA      | WA SISSY/WRUM                                                                                                    | 2001101130000087 | Bulk             | 01/04/2012 | 100000.00               |                       | Not Reversal             |
| ty Funds                                                                                          | 0              | Opening Balance             | 1                      |                                                                                                    |                  | Bulk<br>Bulk     | 01/04/2012 | -(100000.00)<br>5000.00 | Approved<br>Submitted | Reversal<br>Not Reversal |
| transfers                                                                                         | 0              |                             |                        |                                                                                                    |                  |                  |            |                         |                       |                          |
| Advances                                                                                          | 0              | Received from Other Agency  |                        |                                                                                                    |                  |                  |            |                         |                       |                          |
| Expenditures                                                                                      | ¢              | Returned by Other Agency    |                        |                                                                                                    |                  |                  |            |                         |                       |                          |
| Bank                                                                                              | 0              | Received from State Govt    |                        |                                                                                                    |                  |                  |            |                         |                       |                          |
| lisc. Deduction                                                                                   | Filing (       | Interest Income             |                        |                                                                                                    |                  |                  |            |                         |                       |                          |
| Itilisation Certif                                                                                | icate (        | Investment Details          |                        |                                                                                                    |                  |                  |            |                         |                       |                          |
| PSMS Forum                                                                                        |                | Income from Other Sources   |                        |                                                                                                    |                  |                  |            |                         |                       |                          |
| Lank Printing Te                                                                                  | mplates ()     | Manage Returned Funds       |                        |                                                                                                    |                  |                  |            |                         |                       |                          |

# Sample menu – EAT module -Vendor Management

|                   |                |    | nancial Managemen<br>General of Accounts, Ministry |     |                     | 50          | User<br>Defa<br>Agen                                  | ome: Vijay Sharma<br>Type: AGENCYADM<br>ult Location: BHOPAL<br>cy: State Health Society,<br>icial Year: 2015-2016 | 8hopal     |              | m.mp] Logout<br>ange Password |
|-------------------|----------------|----|----------------------------------------------------|-----|---------------------|-------------|-------------------------------------------------------|----------------------------------------------------------------------------------------------------|------------|--------------|-------------------------------|
| haratKosh Rep     | oort           |    |                                                    |     |                     |             | Manage Vendor                                         | ł.                                                                                                    |            |              |                               |
| ome               |                |    |                                                    |     | Search criteria:    | Vendors     | registered by me.                                     |                                                                                                    |            |              |                               |
| Payment           | 20             | >  |                                                    |     | Vendor Name:        | -           |                                                       |                                                                                                    |            |              |                               |
| eports            |                |    |                                                    |     | Unique Code:        |             |                                                       |                                                                                                    |            |              |                               |
| y Details         | 8              | >  |                                                    |     |                     | Search      | Reset                                                 |                                                                                                    |            |              |                               |
| asters            | 6              | >  | Users D                                            |     | Vendor Ty           | pe          | Contact Detail                                        | Unique Code                                                                                                    | Created By | Created Date | Status                        |
| y Schemes         |                | D  | Bulk Customization                                 |     | Personal            |             | Bhopal                                                | A 7671835HS                                                                                                    |            | 04/02/2011   | None                          |
| gencies           | 3              | Þ  | DSC Management                                     | > + | Institutional       |             | 60, Ram Bagh Colony, Shinde Ki<br>Chhavani, Lashkar   | Ac29ee4fSHS                                                                                                    |            | 21/04/2011   | None                          |
| y Funds           | 70             | >  | Add Master Project                                 |     |                     |             | 2432020                                               |                                                                                                    |            |              |                               |
| ansfers           | 10             | 2  | Vendors D                                          | H   | inage               |             | Block SP6, Malviya Industrial Area,<br>Malviya Nagar, | AC81daf2SHS                                                                                                    |            | 04/07/2011   | None                          |
| dvances           | R              |    | adi                                                | A   | d Nev Manage Vendor | u/ Benefici | aries adfed adf                                       | adie1969SHS                                                                                                    |            | 04/03/2013   | None                          |
| openditures       | 5              |    | ( (125-7)                                          | -   |                     |             | fsfa@yahoo.com<br>04712589631                         |                                                                                                    |            |              |                               |
| ank               |                | D. | AIIMS BHOPAL                                       |     | Institutional       |             | BHOPAL BHOPAL BHOPAL                                  | Alae9fa9SHS                                                                                                    |            | 27/05/2014   | None                          |
| egister/ Track    | Issue          |    | Alay Khare (Dr)                                    |     | Personal            |             | NA                                                    | Aja6ca9dSHS                                                                                                    |            | 04/06/2011   | None                          |
| isc. Deduction    | Filing         | >  | Amit Jain                                          |     | Personal            |             | Vardhmaan City Ayodhya By Pass Road                   | Ame96b8eSHS                                                                                                    |            | 07/02/2011   | None                          |
| tilisation Certif | licate         | >  | annu                                               |     | Personal            |             | fervier niver rer                                     | and1f2345HS                                                                                                    |            | 04/03/2013   | None                          |
| counting Syst     | em Integration | D  | Anushree College of Nursing                        |     | Institutional       |             | 314. Leema Garden Gohalpur                            | An2e3dbe5H5                                                                                                    |            | 20/04/2011   | None                          |
| ank Printing Te   | emplates       |    |                                                    |     | Territor di secol   |             | Sri Auribaiada Institute of Medical                   | Ar7983f95H5                                                                                                    |            | 16/09/2011   | None                          |

#### Sample - Report of EAT Module (showing - for whole state -Bank Balance, Allocation, Receipts, Expenditure, Advances, and Transfers)

#### **State wise Bank Balance**

Amount in : Actuals (in Rs.)

| Note : Blue color | indicates a hyperlink. |                                 |
|-------------------|------------------------|---------------------------------|
| Figures In        | :                      | Actuals (in Rs.)                |
| Scheme Name       | 240                    | NATIONAL HEALTH MISSION [9156]  |
| ControllerName    | :                      | 017 - HEALTH and FAMILY WELFARE |

| S No. | State Name    | Bank Balance       | Allocation | Fund Received        |                       |                       | Expenditure            | Advances        | Transfer to Low<br>Level Agencies |                 |
|-------|---------------|--------------------|------------|----------------------|-----------------------|-----------------------|------------------------|-----------------|-----------------------------------|-----------------|
|       |               |                    |            | From other<br>Agency | From Central<br>Govt. | From other<br>sources | From<br>state<br>Govt. |                 |                                   |                 |
| 1     | UTTAR PRADESH | 24,88,53,60,813.91 | 0.00       | 32,71,94,306.00      | 0.00                  | 53,87,761.75          | 4,88,508.0             | 77,60,29,136.31 | 43,89,26,475.00                   | 2,37,18,26,604. |
|       | Total:        | 24,88,53,60,813.91 | 0.00       | 32,71,94,306.00      | 0.00                  | 53,87,761.75          | 4,88,508.0             | 77,60,29,136.31 |                                   | 2,37,18,26,604. |
|       |               |                    |            |                      |                       |                       |                        |                 | 43,89,26,475.<br>00               |                 |

Note: 1: Bank Balance : Bank Balance indicate balance of all the agencies for the scheme.

2: Allocation : Allocation is the amount entered by Govt. Of India for the state.

3: Fund received from Other Agency : Fund received from any agencies other than Govt. Of India and State Govt.

4: Fund received from Central Govt. : Funds received by district level agency from Govt Of India.

5: Fund received from other sources : Any other source of funds i.e interest from FD etc.

6: Fund received from State Govt. : Funds received from State Govt.

7: Expenditure : Total expenditure for all the implementing agencies.

8: Advances i : Advances given to all the venders/institutions by all the implementing agencies under the scheme.

9: Transfer to lower level agencies : Funds transfered to all the lower level agencies.

Controller General of Accounts: Central Plan Scheme Monitoring System

Page No:1 / 1

27/05/16 18:50

# Sample – level-wise EAT Module report

| S No.     | Level                                                                                                    | Mapped<br>Agencies | Bank Balance       | Fund Received E      |                        |                    | Expenditure         | Advances        | Transferred Fund    |                   |
|-----------|----------------------------------------------------------------------------------------------------|--------------------|--------------------|----------------------|------------------------|--------------------|---------------------|-----------------|---------------------|-------------------|
|           |                                                                                                    |                    |                    | From other<br>Agency | From Central<br>Govt.  | From other sources | From state Govt.    |                 |                     |                   |
| 1         | State Level                                                                                                    | 5                  | 9,56,57,43,064.72  | 0.00                 | 0.00                   | 0.00               | 0.00                | 20,39,41,324.00 | 35,31,92,659.00     | 1,96,07,90,485.00 |
| 2         | District Level                                                                                                    | 454                | 15,31,96,17,749.19 | 27,25,50,251.00      | 0.00                   | 52,51,064.00       | 0.00                | 57,20,87,812.31 | 8,57,33,816.00      | 40,65,32,680.00   |
| 3         | Block / Taluka Level                                                                                                    | 1949               | 4,04,30,18,779.79  | 5,31,76,855.00       | 0.00                   | 1,36,697.75        | 4,88,508.00         | 27,13,66,886.82 | 0.00                | 45,03,439.00      |
| 4         | Panchayat Level                                                                                                    | 323                | 58,88,96,170.05    | 0.00                 | 0.00                   | 0.00               | 0.00                | 32,66,483.00    | 0.00                | 0.00              |
| 5         | Between Panchyat &<br>Village                                                                                           | 15801              | 55,18,11,974.04    | 1,19,800.00          | 0.00                   | 0.00               | 0.00                | 9,41,304.00     | 0.00                | 0.00              |
| 6         | Village Level                                                                                                    | 40941              | 37,19,92,971.08    | 2,97,400.00          | 0.00                   | 0.00               | 0.00                | 6,51,651.00     | 0.00                | 0.00              |
| Note: 1   | ote: 1: Figures shown in BankBalance/Expenditure/Advances at Sr.No - 2 is the cumulative total of all the below levels. |                    |                    |                      |                        |                    |                     |                 |                     |                   |
| Controlle | ontroller General of Accounts: Central Plan Scheme Monitoring System 27/05/16 19                                        |                    |                    |                      |                        |                    |                     | 27/05/16 19:10  |                     |                   |
|           |                                                                                                    |                    | About I            | In I Site Man I Driv | nov Balicy I Contact I | 1 22009 CEN        | TRAL DLAN SCHEME MC | NITODING OVETEM | All Pinhte Paranuad |                   |

About Us | Site Map | Privacy Policy | Contact Us | @2009 CENTRAL PLAN SCHEME MONITORING SYSTEM. All Rights Reserved.

#### Sample – Component-wise expenditure report

#### State wise Component wise Expenditure Amount (Combined)

| Scheme Name :           |                  |                                                                                                    |               | NATIONAL HEALTH MISSION [9156]                   |              |  |  |  |
|-------------------------|------------------|----------------------------------------------------------------------------------------------------|---------------|--------------------------------------------------|--------------|--|--|--|
| Figures In :            | 8                |                                                                                                    |               | Actuals (in Rs.)                                 |              |  |  |  |
|                         |                  |                                                                                                    | I             | Components                                       | Expenditure  |  |  |  |
|                         | salary           | UPHC ANM                                                                                                    | Q.4.8.1.3.b.3 | - UPHC ANM salary                                | 13,900.00    |  |  |  |
|                         |                  | salary                                                                                                    | Q.4.8.1.3.b.2 | - UPHC Lab technician salary                     | 9,400.00     |  |  |  |
|                         |                  |                                                                                                    | Q.4.8.1.3.a.1 | - UPHC MO SALARY                                 | 79,200.00    |  |  |  |
|                         |                  | 1                                                                                                    | Q.4.8.1.3.b.1 | - UPHC Pharmacist salary                         | 13,200.00    |  |  |  |
|                         |                  |                                                                                                    |               | - Sweeper UPHC                                   | 7,628.00     |  |  |  |
|                         |                  |                                                                                                    | Q.4.8.1.3.b.4 | - Staff Nurses UPHCs                             | 25,430.00    |  |  |  |
|                         |                  | Q.4.8.5 - Others                                                                                                 |               |                                                  |              |  |  |  |
|                         |                  | and the second second second second second second second second second second second second second second second | Q.4.8.5 - Oth | hers                                             | 51,750.00    |  |  |  |
|                         |                  | Q.4.8.6 - Corpus                                                                                                 |               |                                                  |              |  |  |  |
|                         |                  | grants for UPHC                                                                                                  | Q.4.8.6 - Cor | pus grants for UPHC                              | 1,99,916.00  |  |  |  |
| Q.5 - Regulation        |                  | 1                                                                                                    |               |                                                  |              |  |  |  |
| & Quality               | Q.5 - Regulation |                                                                                                    |               |                                                  |              |  |  |  |
| Assurance               | & Quality        | Q.5 - Regulation                                                                                                 |               |                                                  |              |  |  |  |
|                         | Assurance        | & Quality                                                                                                    | Q.5 - Regulat | tion & Quality Assurance                         | 49,655.00    |  |  |  |
| Q.6 -                   |                  | a construction of the                                                                                            |               | NETRO DI WUTTERINS                               |              |  |  |  |
| Maintenance &           | Q.6 -            |                                                                                                    |               |                                                  |              |  |  |  |
| Strengthening           | Maintenance &    | Q,6 -                                                                                                    |               |                                                  |              |  |  |  |
| of Health &             | Strengthening    | Maintenance &                                                                                                    | Q.6 - Mainte  | nance & Strengthening of Health & Family Welfare | 2,93,037.00  |  |  |  |
| Family Welfare          | Q.6.1.1.6 -      |                                                                                                    |               |                                                  |              |  |  |  |
| <b>Training Centres</b> | NUHM-            | Q.6.1.1.6 -                                                                                                    |               | 14                                               |              |  |  |  |
| (HFWTCs)                | Incentive to     | NUHM-                                                                                                    | Q.6.1.1.6 - N | UHM-Incentive to ASHA-Immunization               | 8,29,890.00  |  |  |  |
|                         | Q.6.2.1 - ASHA   |                                                                                                    |               |                                                  |              |  |  |  |
|                         | Incentives       | Q.6.2.1 - ASHA                                                                                                   |               |                                                  |              |  |  |  |
|                         |                  | Incentives                                                                                                    | Q.6.2.1 - ASH | (A Incentives                                    | 2,75,100.00  |  |  |  |
| R.5 - OTHERS            |                  |                                                                                                    |               |                                                  |              |  |  |  |
|                         | R.5 - OTHERS     | 13 C                                                                                                    |               |                                                  |              |  |  |  |
|                         |                  | R.5 - OTHERS                                                                                                    |               |                                                  |              |  |  |  |
|                         |                  |                                                                                                    | R.5 - OTHERS  |                                                  | 21,46,803.00 |  |  |  |

# Sample report - Manage Advances

| 2                    |                  | inancial Management Syste<br>er General of Accounts, Ministry of Finance | m-PFMS           |                     |                 | Welcome: Vijay Sharma<br>User Type: AGENCYADM<br>Default Location: BHOPAL<br>Agency: State Health Socie<br>Financial Year: 2015-2016 | ty, Bhopal        | 7                 | (ndum<br>Char     | ump] Logous<br>nge Password |
|----------------------|------------------|--------------------------------------------------------------------------|------------------|---------------------|-----------------|----------------------------------------------------------------------------------------------------|-------------------|-------------------|-------------------|-----------------------------|
| BharatKosh Repo      | et D             |                                                                          |                  |                     | Manage Advar    | ce Settlement                                                                                                    |                   |                   |                   |                             |
| Home                 |                  | 1                                                                        | FinancialYear    | 2014-2015           | *               |                                                                                                    |                   |                   |                   |                             |
| E-Payment            | D                |                                                                          | Scheme Code/Name | -A3-                | •               |                                                                                                    |                   |                   |                   |                             |
| Reports              |                  |                                                                          | Project          |                     | •               |                                                                                                    |                   |                   |                   |                             |
| My Details           | 0                |                                                                          | Vendor           | I -A3-              | •               |                                                                                                    |                   |                   |                   |                             |
| Contraction of the   |                  |                                                                          | Sanction Number  |                     |                 |                                                                                                    |                   |                   |                   |                             |
| Masters              | P                |                                                                          | Status           | E AL T              |                 |                                                                                                    |                   |                   |                   |                             |
| My Schemes           | P                |                                                                          |                  |                     |                 |                                                                                                    |                   |                   |                   |                             |
| Agencies             | D                |                                                                          | Amount From      | *                   |                 |                                                                                                    |                   |                   |                   |                             |
| My Funds             | D                |                                                                          | Amount To        | 1                   |                 |                                                                                                    |                   |                   |                   |                             |
| Transfers            | D                |                                                                          |                  | Search Reset        |                 |                                                                                                    |                   |                   |                   |                             |
| Advances             | D                | Sanction Number 🔺                                                        | Sanction<br>Date | Scheme Code-Name    | Project<br>Name | Vendor/Beneficiary<br>Name                                                                                                    | Advance<br>Amount | Settled<br>Amount | Balance<br>Amount | Status                      |
| Expenditures         | D                | 02-ADVANCE-02/04/2014                                                    | 00104/0014       | 156-NATIONAL HEALTH |                 | MPLUN                                                                                                    | 1940052.00        | 0.00              | 1940052.00        | Approved                    |
| Bank                 | D                | 06-NRHM-04/04/2014                                                       |                  | 156-NATIONAL HEALTH |                 | RHPWTC, Guallor                                                                                                    | 304000.00         | 0.00              | 304000.00         | Approved                    |
| Register/ Track I    | ssue             | 16-ADVANCE-23/04/2014                                                    | 22/04/2014       | 156-NATIONAL HEALTH |                 | MPLUN                                                                                                    | 1918900.00        | 0.00              | 1918900.00        | Approved                    |
| Misc. Deduction F    | iling D          | 30-ADVANCE-08/05/2014                                                    | 00/05/2024       | 156-NATIONAL HEALTH |                 | DJD (Divisional Joint Director)<br>Shopal                                                                                            | 2000000.00        | 0.00              | 2000000.00        | Approved                    |
| Utilisation Certifie | cate D           | 37-ADVANCE-09/05/2014                                                    | 00/05/2014       | 156-NATIONAL HEALTH |                 | Deepak Kureel                                                                                                    | 34800.00          | 0.00              | 34800.00          | Approved                    |
| Accounting System    | m Integration () |                                                                          |                  |                     |                 |                                                                                                    |                   |                   | Add New Fund      | in Advance                  |
| Bank Printing Ter    | mplates D        |                                                                          |                  |                     |                 |                                                                                                    |                   |                   | HOO NEW FUNC      | A MOVANCE                   |

#### SOP for a Scheme to on-board on PFMS

| Step 1 | Creation of Scheme and Account head mapping.                                                                                                    |
|--------|----------------------------------------------------------------------------------------------------|
| Step 2 | Defining Hierarchy on PFMS portal based on Program Division inputs.                                                                                        |
| Step 3 | Defining Components / List of Activities on PFMS portal in which PD wants utilization.                                                                     |
| Step 4 | Registration/ Mapping of Agencies in the given hierarchy and its approval by PD/ Funding Agency.                                                           |
| Step 5 | Use of EAT and DBT modules by registered agencies for all kind of payments.                                                                                |
| Step 6 | Reports of Agency registration, Bank Balances and Component wise Expenditure on PFMS in implementing agencies, PD, FA, CGA and other MIS type Users Login. |

#### Hierarchy of Fund Flow & Monitoring of Entire Fund in the Chain

#### 1. Define Hierarchy

- Multiple/Single
- Urban/Rural
- CS/CASP
- Overlapping to administrative Boundaries
- 2. Register agencies with Bank Accounts details
- 3. Monitor flow of fund on the basis of real time Bank Statement

#### **Scheme Components**

• Activities/ Sub Activities under which fund is utilized

(Items of Expenditure)

Scheme Managers can watch the expenditure made under each component/sub component if e-payment is done on PFMS portal by registered agencies.

- After Defining Components and sub components on PFMS portal, users can file expenditure /can make payments online by selecting components/subcomponents.
- On the basis of transactions on PFMS Utilization certificates can be generated on PFMS portal and can be submitted digitally online or can be uploaded in PDF form by signing it physically.

#### Activities after customising Scheme on PFMS

**Agency Registration & User** Management Fund management **E-payment Utilization Certificate submission &** monitoring Monitoring performance of Banks/ Post office w.r.t. timely Payments **Direct Beneficiary Transfer** 

#### **Examples of Hierarchy Structure**

Scheme Code/Name :

Hierarchy Name :

|                                           | Manag             | ge Scheme Hierarchy Level |
|-------------------------------------------|-------------------|---------------------------|
| Scheme Code/Name :                        | 0085-CROP SCIENCE | ¥                         |
| Hierarchy Name :                          | Crop Science Unit |                           |
| State Name :                              | -Select-          | ]                         |
| Hierarchy Structure :                     |                   |                           |
|                                           | 5-1               | heme Fund Flow Hierarchy  |
|                                           |                   |                           |
| B-central Level<br>                       |                   |                           |
| -ICAR Research Institutes - Crop Sciences |                   |                           |
| ġ-NA                                      |                   |                           |
| L.NA                                      |                   |                           |

| Level Name                               | Master Level Type  | No. of Mapped Agency |
|------------------------------------------|--------------------|----------------------|
| central Level                            | Central Government | 0                    |
| <u>ICAR</u>                              | Between            | 1                    |
| ICAR Research Institutes - Crop Sciences | Between            | 25                   |
| <u>NA</u>                                | State              | 0                    |
| NA                                       | District           | 0                    |

9156-NATIONAL HEALTH MISSION

National Health Mission including NRHM

Manage Scheme Hierarchy Level

7

| Level Name                            | Master Level Type  | No. of Mapped Agency |
|---------------------------------------|--------------------|----------------------|
| Central Level                         | Central Government | 0                    |
| <u>State Level</u>                    | State              | 139                  |
| District Level                        | District           | 4341                 |
| <u>Block / Taluka Level</u>           | Block              | 16901                |
| Panchayat Level                       | Panchayat          | 33382                |
| <u>Between Panchyat &amp; Village</u> | Between            | 140089               |
| <u>Village Level</u>                  | Village            | 428282               |

CS Scheme

**CASP Scheme** 

# Examples of Hierarchy Structure (Cont.)

|                       | Manage Scheme Hierarchy Le       | evel |  |
|-----------------------|----------------------------------|------|--|
| Scheme Code/Name :    | 0749-SUBSIDY FOR REC RGGVY POWER | ×    |  |
| Hierarchy Name :      | REC HIERARCHY                    |      |  |
| State Name :          | Select                           |      |  |
| Hierarchy Structure : |                                  |      |  |
|                       | Scheme Fund Flow Hierarch        | hy   |  |
| G-MINISTRY OF POWER   |                                  |      |  |
| -STATE DISCOMS/PIA    |                                  |      |  |

| Level Name        | Master Level Type  | No. of Mapped Agency | DELETE |
|-------------------|--------------------|----------------------|--------|
| MINISTRY OF POWER | Central Government | 0                    | ×      |
| CENTRAL AGENCIES  | Between            | 20                   | ×      |
| Sub-Central       | Between            | 5                    | ×      |
| STATE DISCOMS/PIA | State              | 109                  | ×      |
|                   |                    |                      | 200    |

# Example of an incorrect Hierarchy

|                     |   | nancial Management Sy<br>General of Accounts, Ministry of Fina                                          |                          |                                        | Welcome: T.M Rajan<br>User Type: ProjectCell<br>Financial Year: 2014-2015 | [rajan] Logout<br>Change Password |
|---------------------|---|----------------------------------------------------------------------------------------------------|--------------------------|----------------------------------------|---------------------------------------------------------------------------|-----------------------------------|
| Home                |   |                                                                                                    |                          | Manage Scheme                          | Hierarchy Level                                                           |                                   |
| Masters             | Þ | Scheme Code/Name :                                                                                      | 92                       | 22-NATIONAL RURAL LIVELIHOOD MISSION C | 6                                                                         |                                   |
| My Details          | D | Hierarchy Name :                                                                                        | NR                       | LM CS                                  | ]                                                                         |                                   |
|                     |   | State Name :                                                                                            | -5                       | elect                                  |                                                                           |                                   |
| My Schemes          | D |                                                                                                    |                          |                                        |                                                                           |                                   |
| Agencies            | D | Hierarchy Structure :                                                                                   |                          |                                        |                                                                           |                                   |
| Bank                | Þ |                                                                                                    |                          | Scheme Fund                            | Flow Hierarchy                                                            |                                   |
| CPSMS Forum         |   | -Ministry of Rural Development                                                                          |                          |                                        |                                                                           |                                   |
| Offline Expenditure |   | Ġ-AJEEVIKA SKILLS STATE MISSIO<br>Ġ-DISTRICT SKILL MMANAGEMI<br>Ġ-TRAINING CENTRE<br>ĹCANDIDATEs/STAFF/ | ENT UNITs/PIAs           |                                        |                                                                           |                                   |
|                     |   | Level Name                                                                                              |                          | laster Level Type                      | No. of Mapped Agency                                                      | DELETE                            |
|                     |   | Ministry of Rural Development                                                                           | Central Government       |                                        | 0                                                                         | ×                                 |
|                     |   | AJEEVIKA SKILLS STATE MISSIONs/CTSAs                                                                    | State                    |                                        | 24                                                                        | ×                                 |
|                     |   | DISTRICT SKILL MMANAGEMENT<br>UNITS/PIAs                                                                | District                 |                                        | 50                                                                        | ×                                 |
|                     |   | TRAINING CENTRE                                                                                         | Block                    |                                        | 0                                                                         | ×                                 |
|                     |   | CANDIDATEs/STAFF/VENDORs                                                                                | Village                  |                                        | 0                                                                         | ×                                 |
|                     |   |                                                                                                    |                          |                                        | Customize State Wise Add Sche                                             | eme Hierarchy Level Back          |
|                     |   |                                                                                                    |                          |                                        |                                                                           |                                   |
|                     |   | About Us   Site                                                                                         | Map   Privacy Policy   ( | Contact Us   ©2009 CENTRAL PLAN SCHEME | MONITORING SYSTEM. All Rights Reserved.                                   |                                   |

# Example of an incorrect Hierarchy (2)

|                     | inancial Management S<br>er General of Accounts, Ministry of Fin     |                                                      |                           | Welcome: T.M Rajan<br>User Type: ProjectCell<br>Financial Year: 2014-2015 | [ <b>rajan</b> ] Logout<br>Change Password |
|---------------------|----------------------------------------------------------------------|------------------------------------------------------|---------------------------|---------------------------------------------------------------------------|--------------------------------------------|
| Home                | ]                                                                    | You have gone full screen.                           | Exit full screen (F11)    | evel                                                                      |                                            |
| Masters             | Scheme Code/Name :                                                   | 0149-BIOINFORMATICS                                  |                           | •                                                                         |                                            |
| My Details          | Hierarchy Name :                                                     | BioHierarchy                                         |                           |                                                                           |                                            |
| My Schemes          | State Name :                                                         | -Select-                                             | •                         |                                                                           |                                            |
| Agencies D          | Hierarchy Structure :                                                |                                                      |                           |                                                                           |                                            |
| Bank D              |                                                                      | s                                                    | cheme Fund Flow Hierarch  |                                                                           |                                            |
| CPSMS Forum         | -Bio C                                                               |                                                      |                           |                                                                           |                                            |
| Offline Expenditure | id-Bio S<br>id-Bio D<br>id-Bio B<br>id-Bio P<br>id-Bio P<br>id-Bio V |                                                      |                           |                                                                           |                                            |
|                     | Level Name                                                           | Master Level Type                                    |                           | No. of Mapped Agency                                                      | DELETE                                     |
|                     | Bio C                                                                | Central Government                                   |                           | 0                                                                         | ×                                          |
|                     | Bio S                                                                | State                                                |                           | 0                                                                         | ×                                          |
|                     | Bio D                                                                | District                                             |                           | 0                                                                         | ×                                          |
|                     | Bio B                                                                | Block                                                |                           | 0                                                                         | ×                                          |
|                     | Bio P                                                                | Panchayat                                            |                           | 0                                                                         | ×                                          |
|                     | Bio V                                                                | Village                                              |                           | 0                                                                         | ×                                          |
|                     |                                                                      |                                                      |                           | Customize State Wise Add Sche                                             | me Hierarchy Level Back                    |
| 2<br>2              | About Us   Sit                                                       | te Map   Privacy Policy   Contact Us   ©2009 CENTRAL | PLAN SCHEME MONITORING SY | YSTEM, All Rights Reserved.                                               |                                            |

#### Example : Scheme Components

#### **Components for NHM**

| G-Bulk                                                                                                    | Scheme Components                                                                                                    |
|----------------------------------------------------------------------------------------------------|----------------------------------------------------------------------------------------------------|
|                                                                                                    | Scheme Short Code: 1115<br>Scheme Name: Rajiv Gandhi National Fellowship                                                                                                    |
| [B]TIMELINE ACTIVITIES-ADDITIONALITIES UNDER NRHM (MFP) Sub-Components                                                                                                    | Scheme Component Code Format: XX.XX                                                                                                    |
| →-[C]IMMUNIZATION       →-Bulk         →-[D]NIDDCP       →-[B]TIMELINE ACTIVITIES (RCH FP)         →-[D]NIDDCP       →-[B]TIMELINE ACTIVITIES-ADDITIONALITIES UNDER NRHM (MFP)                                                                                                    | Edit Scheme Code Format                                                                                                    |
| +-[E]IDSP       ↓-[B.1.1]ASHA Cost         +-[F]NVBDCP       ↓-[B.1.1]Selection & Training of ASHA         +-[G]NLEP       ↓-[B.1.1.2]Procurement of ASHA Drug Kit         +-[H]RNTCP       ↓-[B.1.1.3]Performance Incentive(Other Incentive to ASHAs (if any)         +-[I]NATIONAL PROGRAME FOR CONTROL OF BLINDNES       ↓-[B.1.1.3]Performance Incentive Under Maternal Health         +-[J]NATIONAL MENTAL HEALTH PROGRAME (NMHP)       ↓-[B.1.1.3.2]Incentive to ASHA for follow up of LBW babies         +-[K]HEALTH CARE OF THE ELDERLY       ↓-[B.1.1.3.2]Incentive to ASHA for follow up of SNUU discharge babies | View Disabled Components  View Disabled Components  Update Components  View Disabled Components  View Disabled Components  View Disabled Components  View Collignment Contract Contrac |
|                                                                                                    | [03.01]Escott Allowance Current     [03.02]Escott Allowance Amears Upgradation     [03.03]Escott Allowance Arrears Revision     [03.04]Escott Allowance Arrears Correction     [04.01]HRA Current     [04.02]HRA Arrears Upgradation     [04.02]HRA Arrears Revision     [04.04]HRA Arrears Revision     [04.04]HRA Arrears Correction     [05]ADMINISTRATIVE CHARGES                                                                                                    |

#### Example : Scheme Components (Cont.)

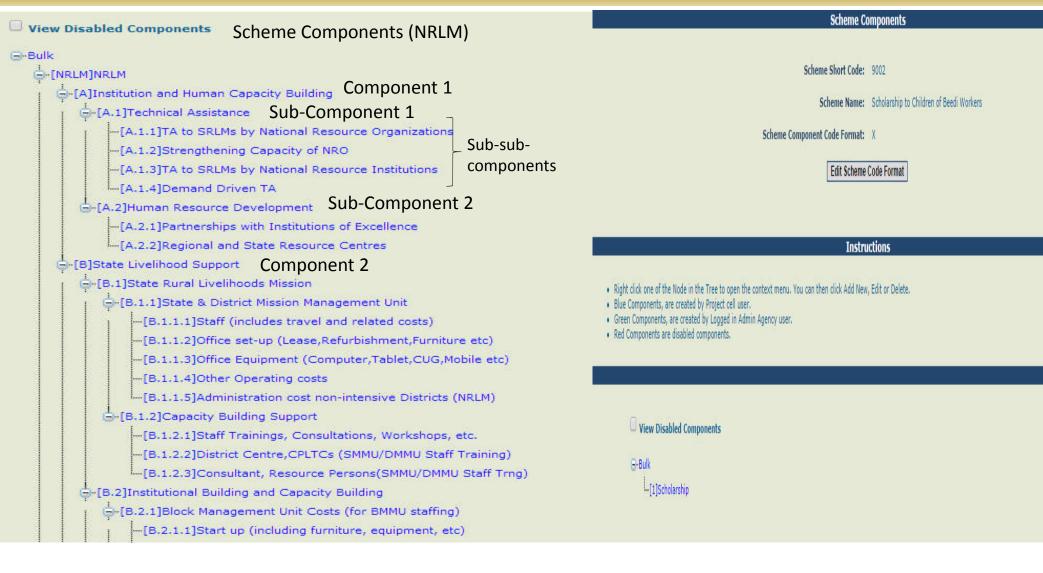

#### Major reports to monitor the fund flow

- M-03 Monitoring the status of Agency Registration
- M-16 Level wise Bank Balance and EAT
- M- 22 State wise Balances and Expenditure
- DBT Reports (Scheme wise and State wise)
- E-09 Expenditure through Treasuries

#### M-03 Monitoring the status of Agency Registration

| Controller Name :    |                     | 017 - HEALT      | H and FAMILY   | WELFARE               |                 |                  |          |                  |         |                  |               |                  |        |                   |
|----------------------|---------------------|------------------|----------------|-----------------------|-----------------|------------------|----------|------------------|---------|------------------|---------------|------------------|--------|-------------------|
| Scheme Name :        |                     | NATIONAL H       | IEALTH MISSI   | ON [9156]             |                 |                  |          |                  |         |                  |               |                  |        |                   |
| State Name :         |                     | - Ali -          |                |                       |                 |                  |          |                  |         |                  |               |                  |        |                   |
| District Name :      |                     | - All -          |                |                       |                 |                  |          |                  |         |                  |               |                  |        |                   |
| Period :             |                     | 01/04/2009       | - 16/06/2016   | i                     |                 |                  |          |                  |         |                  |               |                  |        |                   |
| Note :               |                     | Blue color in    | ndicates a hyp | erlink for Agencies r | egistration sta | itus detail      |          |                  |         |                  |               |                  |        |                   |
| State                | Total<br>Registered | State Lo         | evel           | District              | Level           | Block / Talu     | ka Level | Panchaya         | t Level | Between Panchy   | yat & Village | Village L        | evel   | Total<br>Unmapped |
|                      | Actual              | To Be Registered | Actual         | To Be Registered      | Actual          | To Be Registered | Actual   | To Be Registered | Actual  | To Be Registered | Actual        | To Be Registered | Actual | Registered        |
| ANDAMAN AND NICOBAR  | 119                 | 1                | 1              | 6                     | 6               | 4                | 4        | 21               | 20      | 120              | 40            | 280              | 48     |                   |
| ANDHRA PRADESH       | 21594               | 1                | 0              | 123                   | 120             | 737              | 517      | 2134             | 1856    | 7492             | 6734          | 13123            | 12355  | 12                |
| ARUNACHAL PRADESH    | 1848                | 1                | 1              | 23                    | 33              | 27               | 59       | 61               | 77      | 238              | 250           | 1279             | 1408   | 20                |
| ASSAM                | 33385               | 1                | 1              | 76                    | 76              | 376              | 378      | 1377             | 1292    | 4509             | 4396          | 27384            | 27237  | 5                 |
| BIHAR                | 14886               | 1                | 3              | 76                    | 54              | 70               | 992      | 1863             | 1010    | 9696             | 6351          | 0                | 6150   | 326               |
| CENTRAL AGENCY       | 4                   |                  |                |                       |                 |                  |          |                  |         |                  |               |                  |        | 4                 |
| CHANDIGARH           | 47                  | 1                | 1              | 1                     | 5               | 4                | 2        |                  |         | 16               | 14            | 23               | 21     | 4                 |
| CHHATTISGARH         | 17671               | 0                | 7              | 54                    | 54              | 153              | 247      | 1113             | 680     | 4836             | 3834          | 18058            | 12795  | 53                |
| DADRA & NAGAR HAVELI | 100                 | 1                | 10             | 1                     | 1               | 1                | 1        | 5                | 7       | 38               | 38            | 0                | 40     | 3                 |
| DAMAN & DIU          | 4                   | 1                | 1              | 2                     | 2               | 2                | 0        | 2                | 0       | 26               | 0             | 28               | 0      | 1                 |
| DELHI                | 472                 | 1                | 1              | 9                     | 243             | 49               | 0        | 5                | 13      | 41               | 0             | 1                |        | 215               |
| GOA                  | 42                  | 1                | 1              | 2                     | 2               | 5                | 0        | 19               | 29      | 175              | 0             | 0                | 9      | 1                 |
| GUJARAT              | 27732               | 1                | 23             | 190                   | 298             | 841              | 813      | 2313             | 2888    | 7191             | 7002          | 17585            | 16531  | 177               |
| HARYANA              | 8703                | 1                | 31             | 63                    | 64              | 109              | 201      | 349              | 347     | 2550             | 2492          | 6057             | 5594   | 4                 |

| oog - 16/06/2016       or indicates a hyperlink for Agencies registration status detail       bistrict Level     Block / Taluka Level       of Actual     To Be Registered     Actual       of Actual     To Be Registered     Actual       5     405     456     1643     1949       5     405     456     1643     1949 | Image: Panchayat Level         Between Panchyat & Village         Village Level         Tota Unmap           To Be Registered         Actual         To Be Registered         Actual         To Be Registered         Actual         Registered         Registered         Actual         To Be Registered         Actual         To Be Registered         Actual< |
|----------------------------------------------------------------------------------------------------|----------------------------------------------------------------------------------------------------|
| ed Actual To Be Registered Actual To Be Registered Actual                                                                                                    | To Be Registered         Actual         To Be Registered         Actual         Registered         Registered         Reg                    |
| or indicates a hyperlink for Agencies registration status detail<br>te Level District Level Block / Taluka Level                                                                                                    | Unmap                                                                                                    |
| or indicates a hyperlink for Agencies registration status detail                                                                                                    |                                                                                                    |
|                                                                                                    |                                                                                                    |
| 009 - 16/06/2016                                                                                                    |                                                                                                    |
|                                                                                                    |                                                                                                    |
| RADESH                                                                                                    |                                                                                                    |
| AL HEALTH MISSION [9156]                                                                                                    |                                                                                                    |
| ALTH and FAMILY WELFARE                                                                                                    |                                                                                                    |
| Agencies Registration Status                                                                                                    |                                                                                                    |
|                                                                                                    | Prind   Next                                                                                                    |
|                                                                                                    |                                                                                                    |
| 10                                                                                                    | To Date: 16/06/2016                                                                                                    |
|                                                                                                    | District:     - All -                                                                                                    |
|                                                                                                    |                                                                                                    |
| an an an an an an an an an an an an an a                                                                                                    | <ul> <li>Scheme: NATIONAL HEALTH MISSION [9156]</li> </ul>                                                                                                    |
|                                                                                                    |                                                                                                    |

| Controller Name   | e :                  |                     | 017 - HEA            | TH and FAMIL        | Y WELFARE            |                     |                      |                     |                      | -                   |                      |                     |                      |            |
|-------------------|----------------------|---------------------|----------------------|---------------------|----------------------|---------------------|----------------------|---------------------|----------------------|---------------------|----------------------|---------------------|----------------------|------------|
| Scheme Name       | +                    |                     | NATIONAL             | HEALTH MISS         | ON [9156]            |                     |                      |                     |                      | -                   |                      |                     |                      |            |
| State Name        | 3                    |                     | UTTAR PR             | ADESH               |                      |                     |                      |                     |                      |                     |                      |                     |                      |            |
| District Name     | :                    |                     | - All -              |                     |                      |                     |                      |                     |                      | -                   |                      |                     |                      |            |
| Period            | 1                    |                     | 01/04/200            | 9 - 16/06/201       | 6                    |                     |                      |                     |                      | -                   |                      |                     |                      |            |
| Note              |                      |                     | a second second      |                     |                      | ncies registratio   | on status detai      |                     |                      |                     |                      |                     |                      |            |
| District          |                      |                     |                      | Panchay             | vat Level            | Between P<br>Vill   | anchyat &<br>age     | Village Level       |                      | Total<br>Unmapped   |                      |                     |                      |            |
|                   | Actual<br>Registered | To Be<br>Registered | Actual<br>Registered | To Be<br>Registered | Actual<br>Registered | To Be<br>Registered | Actual<br>Registered | To Be<br>Registered | Actual<br>Registered | To Be<br>Registered | Actual<br>Registered | To Be<br>Registered | Actual<br>Registered | Registered |
| AGRA              | 972                  |                     |                      | 8                   | 9                    | 30                  | 34                   | 6                   | 0                    | 383                 | 322                  | 636                 | 606                  | 1          |
| ALIGARH           | 1189                 |                     |                      | 5                   | 7                    | 24                  | 26                   | 3                   | 0                    | 336                 | 318                  | 850                 | 837                  | 1          |
| ALLAHABAD         | 1235                 |                     |                      | 21                  | 20                   | 40                  | 39                   | 11                  | 24                   | 523                 | 436                  | 1353                | 711                  | 5          |
| AMBEDKAR<br>NAGAR | 905                  |                     |                      | 3                   | 3                    | 18                  | 18                   | 25                  | 4                    | 270                 | 165                  | 786                 | 715                  |            |
| AMETHI            | 728                  |                     |                      | 1                   | 1                    | 32                  | 24                   | 0                   | 2                    | 272                 | 179                  | 722                 | 522                  |            |
| AURAIYA           | 505                  |                     |                      | 3                   | 3                    | 14                  | 14                   |                     |                      | 157                 | 110                  | 441                 | 378                  |            |
| AZAMGARH          | 1466                 |                     |                      | 5                   | 5                    | 42                  | 45                   | 12                  | 5                    | 493                 | 314                  | 1526                | 1097                 |            |
| BAGHPAT           | 313                  |                     |                      | 3                   | 3                    | 6                   | 13                   | 0                   | 13                   | 175                 | 78                   | 234                 | 123                  | 83         |
| BAHRAICH          | 1076                 |                     |                      | 5                   | 6                    | 32                  | 22                   | 0                   | 9                    | 310                 | 245                  | 903                 | 776                  | 18         |
| BALLIA            | 776                  |                     |                      | 5                   | 4                    | 34                  | 42                   | 12                  | 0                    | 270                 | 252                  | 728                 | 478                  |            |
| BALRAMPUR         | 833                  |                     |                      | 5                   | 6                    | 18                  | 20                   |                     |                      | 206                 | 182                  | 666                 | 625                  |            |
| BANDA             | 715                  |                     |                      | 5                   | 6                    | 16                  | 13                   | 2                   | 5                    | 277                 | 274                  | 417                 | 417                  |            |
|                   | 561                  |                     |                      | 4                   | E                    | 20                  | 04                   | 4                   | 0                    | 200                 | 100                  | 000                 | 000                  |            |

#### Registration under NHM : Details of Individual agencies in Agra district at different level

| Sr<br>No. | Unique<br>Agency Code | Scheme                        | Agency Name         | Agency Level            | Registering<br>Agency | Registration<br>Date | District | Block         | Panchayat       | Village         | Agency<br>Approval<br>Status | Contact Person             | Phone        | Email                          | Institution Type                                  |
|-----------|-----------------------|-------------------------------|---------------------|-------------------------|-----------------------|----------------------|----------|---------------|-----------------|-----------------|------------------------------|----------------------------|--------------|--------------------------------|---------------------------------------------------|
| 11        | UPAG00003123          | NATIONAL<br>HEALTH<br>MISSION | RKS ACHNERA         | Block / Taluka<br>Level | DHS AGRA UP           | 20 Mar 2007          | AGRA     | ACHHNERA      |                 |                 | Approved                     | MOIC                       | 0562-0000000 | bpmunrhmechnere@gmeil.com      | RKS(CHC/Block<br>level)                           |
| 12        | UPAG00003124          | NATIONAL<br>HEALTH<br>MISSION | CHC KIRAWALI        | Block / Taluka<br>Level | DHS AGRA UP           | 22 Dec 2012          | AGRA     | ACHHNERA      |                 |                 | Approved                     | DR. RAJESH CHAND<br>MATHUR | 0562-0000000 | bpmunrhmachnera@gmail.com      | RKS(CHC/Block<br>level)                           |
| 13        | UPAG00003126          | NATIONAL<br>HEALTH<br>MISSION | CHC Fatehabad       | Block / Tsluks<br>Level | DHS AGRA UP           | 26 Sep 2007          | AGRA     |               |                 |                 | Approved                     | Dr. Sent Kumer             | 0562-0000000 | cpsmsagra@gmail.com            | RKS(CHC/Block<br>level)                           |
| 14        | UPAG00003127          | NATIONAL<br>HEALTH<br>MISSION | CHC<br>Jaitpurkalan | Block / Taluka<br>Level | DHS AGRA UP           | 02 Feb 2007          | AGRA     | JAITPUR KALAN |                 |                 | Approved                     | Dr. Ravi Gupta             | 0562-0000000 | bpmunrhmjaitpurkalan@gmail.com | RKS(CHC/Block<br>level)                           |
| 15        | UPAG00003128          | NATIONAL<br>HEALTH<br>MISSION | Baroli Ahir         | Village Level           | DHS AGRA UP           |                      | AGRA     | BARAULI AHIR  | BARAULI<br>Ahir | BARAULI<br>Ahir | Approved                     | Sunite singh               | 0562-0000000 | chcbaroliahir@yahoo.com        | Village Health &<br>Sanitation<br>Committee(VHSC) |
| 16        | UPAG00003130          | NATIONAL<br>HEALTH<br>MISSION | Akbarpur.           | Village Level           | DHS AGRA UP           |                      | AGRA     | BARAULI AHIR  | SHYAMO          | AKBARPUR        | Approved                     | Sunita singh               | 0562-000000  | chcberolishir@yshoo.com        | Village Health &<br>Sanitation<br>Committee(VHSC) |
| 17        | UPAG00003131          | NATIONAL<br>HEALTH<br>MISSION | Gutila              | Village Level           | DHS AGRA UP           |                      | AGRA     | BARAULI AHIR  | BARAULI<br>Ahir | gutla           | Approved                     | Sunita Singh               | 0562-000000  | chcberolishir@yshoo.com        | Village Health &<br>Sanitation<br>Committee(VHSC) |
| 18        | UPAG00003132          | NATIONAL<br>HEALTH<br>MISSION | Bagda               | Village Level           | DHS AGRA UP           |                      | AGRA     | BARAULI AHIR  | BARAULI<br>Ahir | BAGDA           | Approved                     | Sunite Singh               | 0562-000000  | chcberolishir@yshoo.com        | Village Health &<br>Sanitation<br>Committee(VHSC) |

# Report M 16

|                            |                                                                                                    |                    |               | State wi                                                                                                    | se Bank B | alance       |             |                 | Amount in           | : Actuals (in Rs.)               |  |
|----------------------------|----------------------------------------------------------------------------------------------------|--------------------|---------------|----------------------------------------------------------------------------------------------------|-----------|--------------|-------------|-----------------|---------------------|----------------------------------|--|
| Contro                     | ollerName :                                                                                                    |                    | 017 - HEALTH  | and FAMILY WE                                                                                                    | LFARE     |              |             |                 |                     |                                  |  |
| Schem                      | e Name :                                                                                                    |                    | NATIONAL H    | EALTH MISSION [                                                                                                    | 9156]     |              |             |                 |                     |                                  |  |
| Figure                     | sin :                                                                                                    |                    | Actuals (in R | 5.)                                                                                                    |           |              |             |                 |                     |                                  |  |
| Note :                     | Blue color indicates a h                                                                                                    | yperlink.          |               |                                                                                                    |           |              |             |                 |                     |                                  |  |
| S No.                      | State Name                                                                                                    | Bank Balance       | Allocation    | Fund Received                                                                                                    |           |              |             | Expenditure     | Advances            | Transfer to Low<br>Level Agencie |  |
|                            |                                                                                                    |                    |               | From other     From Central     From other     From state       Agency     Govt.     Sources     state       Govt.     Govt.     Govt. |           |              |             |                 |                     |                                  |  |
| 1                          | UTTAR PRADESH                                                                                                    | 24,88,53,60,813.91 | 0.00          | 32,71,94,306.00                                                                                                    | 0.00      | 53,87,761.75 | 4,88,508.00 | 77,60,29,136.31 | 43,89,26,475.00     | 2,37,18,26,604                   |  |
|                            | Total:                                                                                                    | 24,88,53,60,813.91 | 0.00          | 32,71,94,306.00                                                                                                    | 0.00      | 53,87,761.75 | 4,88,508.00 | 77,60,29,136.31 | 43,89,26,475.<br>00 | 2,37,18,26,604                   |  |
| 2<br>2<br>5<br>6<br>7<br>8 | ote: 1: Bank Balance : Bank Balance indicate balance of all the agencies for the scheme.<br>2: Allocation : Allocation is the amount entered by Govt. Of India for the state.<br>3: Fund received from Other Agency : Fund received from any agencies other than Govt. Of India and State Govt.<br>4: Fund received from Central Govt. : Funds received by district level agency from Govt Of India.<br>5: Fund received from other sources : Any other source of funds i.e interest from FD etc.<br>6: Fund received from State Govt. : Funds received from State Govt.<br>7: Expenditure : Total expenditure for all the implementing agencies.<br>8: Advances : Advances given to all the venders/institutions by all the implementing agencies under the scheme.<br>9: Transfer to lower level agencies : Funds transfered to all the lower level agencies. |                    |               |                                                                                                    |           |              |             |                 |                     |                                  |  |

Controller General of Accounts: Central Plan Scheme Monitoring System

Page No:1/1

27/05/16 18:50

#### Public Financial Management System-PFMS

0/o Controller General of Accounts, Ministry of Finance

# Report M16, Drilled down

National Health Scheme: UP Level wise Bank Balances of SPVs (FY – 2016-17)

| S No.      | Level                                                                                                    | Mapped<br>Agencies | Bank Balance       | Fund Received        |                        |                    |                     | Expenditure      | Advances             | Transferred Fund  |  |
|------------|----------------------------------------------------------------------------------------------------|--------------------|--------------------|----------------------|------------------------|--------------------|---------------------|------------------|----------------------|-------------------|--|
|            |                                                                                                    |                    |                    | From other<br>Agency | From Central<br>Govt.  | From other sources | From state Govt.    |                  |                      |                   |  |
| 1          | State Level                                                                                                    | 5                  | 9,56,57,43,064.72  | 0.00                 | 0.00                   | 0.00               | 0.00                | 20,39,41,324.00  | 35,31,92,659.00      | 1,96,07,90,485.00 |  |
| 2          | District Level                                                                                                    | 454                | 15,31,96,17,749.19 | 27,25,50,251.00      | 0.00                   | 52,51,064.00       | 0.00                | 57,20,87,812.31  | 8,57,33,816.00       | 40,65,32,680.00   |  |
| 3          | Block / Taluka Level                                                                                                    | 1949               | 4,04,30,18,779.79  | 5,31,76,855.00       | 0.00                   | 1,36,697.75        | 4,88,508.00         | 27,13,66,886.82  | 0.00                 | 45,03,439.00      |  |
| 4          | Panchayat Level                                                                                                    | 323                | 58,88,96,170.05    | 0.00                 | 0.00                   | 0.00               | 0.00                | 32,66,483.00     | 0.00                 | 0.00              |  |
| 5          | Between Panchyat &<br>Village                                                                                            | 15801              | 55,18,11,974.04    | 1,19,800.00          | 0.00                   | 0.00               | 0.00                | 9,41,304.00      | 0.00                 | 0.00              |  |
| 6          | Village Level                                                                                                    | 40941              | 37,19,92,971.08    | 2,97,400.00          | 0.00                   | 0.00               | 0.00                | 6,51,651.00      | 0.00                 | 0.00              |  |
| Note: 1    | Note: 1: Figures shown in BankBalance/Expenditure/Advances at Sr.No - 2 is the cumulative total of all the below levels. |                    |                    |                      |                        |                    |                     |                  |                      |                   |  |
| Controller | r General of Accounts: Central Plan                                                                                      | Scheme Monito      | oring System       |                      |                        |                    | P                   | age No:1/1       |                      | 27/05/16 19:10    |  |
|            |                                                                                                    |                    | About (            | Js   Site Map   Priv | acy Policy   Contact U | Js   ©2009 CEN     | TRAL PLAN SCHEME MC | NITORING SYSTEM. | All Rights Reserved. |                   |  |

# Report M16 (hyperlink of expenditure figure)

National Health Scheme: UP

Component wise expenditure (FY – 2016-17)

| Scheme Name :    |                  |                  | NATIONAL HEALTH MISSION [9156]                               |                  |  |  |  |  |  |
|------------------|------------------|------------------|--------------------------------------------------------------|------------------|--|--|--|--|--|
| Figures In :     |                  |                  | Actuals (in Rs.)                                             | Actuals (in Rs.) |  |  |  |  |  |
|                  |                  | Ú                | Components                                                   | Expenditure      |  |  |  |  |  |
| 1                | salary           | UPHC ANM         | Q.4.8.1.3.b.3 - UPHC ANM salary                              | 13,900.00        |  |  |  |  |  |
|                  |                  | salary           | Q.4.8.1.3.b.2 - UPHC Lab technician salary                   | 9,400.00         |  |  |  |  |  |
|                  |                  |                  | Q.4.8.1.3.a.1 - UPHC MO SALARY                               | 79,200.00        |  |  |  |  |  |
|                  |                  |                  | Q.4.8.1.3.b.1 - UPHC Pharmacist salary                       | 13,200.00        |  |  |  |  |  |
|                  |                  |                  | Q.4.8.1.3.C.3 - Sweeper UPHC                                 | 7,628.00         |  |  |  |  |  |
|                  |                  |                  | Q.4.8.1.3.b.4 - Staff Nurses UPHCs                           | 25,430.00        |  |  |  |  |  |
|                  |                  | Q.4.8.5 - Others |                                                              |                  |  |  |  |  |  |
|                  |                  |                  | Q.4.8.5 - Others                                             | 51,750.00        |  |  |  |  |  |
|                  |                  | Q.4.8.6 - Corpus |                                                              |                  |  |  |  |  |  |
|                  |                  | grants for UPHC  | Q.4.8.6 - Corpus grants for UPHC                             | 1,99,916.00      |  |  |  |  |  |
| Q.5 - Regulation |                  |                  |                                                              |                  |  |  |  |  |  |
| & Quality        | Q.5 - Regulation | 2                |                                                              |                  |  |  |  |  |  |
| Assurance        | & Quality        | Q.5 - Regulation |                                                              |                  |  |  |  |  |  |
|                  | Assurance        | & Quality        | Q.5 - Regulation & Quality Assurance                         | 49,655.00        |  |  |  |  |  |
| 0,6 -            |                  |                  |                                                              |                  |  |  |  |  |  |
| Maintenance &    | Q.6 -            |                  |                                                              |                  |  |  |  |  |  |
| Strengthening    | Maintenance &    | Q.6 -            |                                                              |                  |  |  |  |  |  |
| of Health &      | Strengthening    | Maintenance &    | Q.6 - Maintenance & Strengthening of Health & Family Welfare | 2,93,037.00      |  |  |  |  |  |
| Family Welfare   | Q.6.1.1.6 -      |                  |                                                              |                  |  |  |  |  |  |
| Training Centres |                  | Q.6.1.1.6 -      |                                                              |                  |  |  |  |  |  |
| (HFWTCs)         | Incentive to     | NUHM-            | Q.6.1.1.6 - NUHM-Incentive to ASHA-Immunization              | 8,29,890.00      |  |  |  |  |  |
|                  | Q.6.2.1 - ASHA   |                  |                                                              |                  |  |  |  |  |  |
|                  | Incentives       | Q.6.2.1 - ASHA   |                                                              |                  |  |  |  |  |  |
|                  |                  | Incentives       | Q.6.2.1 - ASHA Incentives                                    | 2,75,100.00      |  |  |  |  |  |
| R.5 - OTHERS     |                  |                  |                                                              |                  |  |  |  |  |  |
|                  | R.5 - OTHERS     |                  |                                                              |                  |  |  |  |  |  |
|                  |                  | R.5 - OTHERS     |                                                              |                  |  |  |  |  |  |
|                  |                  | 8                | R.5 - OTHERS                                                 | 21,46,803.00     |  |  |  |  |  |

### Report M22

#### State wise Bank Balance of registered Agencies on end-of-day\* basis

| Controll  | er Name :            | _              | 017 - HEALTH a | and FAMILY WELFARE     |                  |  |  |  |
|-----------|----------------------|----------------|----------------|------------------------|------------------|--|--|--|
| Scheme    | Name :               |                | NATIONAL HE    | ALTH MISSION INCLUDING | G NRHM           |  |  |  |
| Figures I | n :                  |                | Actuals        |                        |                  |  |  |  |
| S No.     | State Name           | Bank Ba<br>(Rs |                | Expenditure<br>(Rs)    | Advances<br>(Rs) |  |  |  |
| 1         | ANDAMAN AND NICOBAR  | 6              | 5,82,58,269.14 | 17,950.00              | 0.00             |  |  |  |
| 2         | ANDHRA PRADESH       | 2,91           | L,10,30,562.30 | 83,55,368.00           | 0.00             |  |  |  |
| 3         | ARUNACHAL PRADESH    | 4              | 4,73,78,628.48 | 10,000.00              | 0.00             |  |  |  |
| 4         | ASSAM                | 2,61           | L,31,69,965.65 | 19,600.00              | 0.00             |  |  |  |
| 5         | BIHAR                | 1,80           | 0,95,89,630.00 | 37,76,150.00           | 0.00             |  |  |  |
| 6         | CHANDIGARH           | 2              | 2,74,33,347.14 | 0.00                   | 0.00             |  |  |  |
| 7         | CHHATTISGARH         | 1,24           | 4,63,61,091.05 | 32,12,700.00           | 0.00             |  |  |  |
| 8         | DADRA & NAGAR HAVELI |                | 18,13,090.34   | 0.00                   | 0.00             |  |  |  |
| 9         | DAMAN & DIU          |                | 58,42,981.20   | 58,400.00              | 0.00             |  |  |  |
| 10        | DELHI                | 6              | 5,73,32,427.20 | 21,07,860.00           | 0.00             |  |  |  |
| 11        | GOA                  | 2              | 2,21,29,385.95 | 2,43,100.00            | 0.00             |  |  |  |
| 12        | GUJARAT              | 2,25           | 5,87,74,194.86 | 4,34,38,168.00         | 29,22,305.00     |  |  |  |
| 13        | HARYANA              | 41             | L,70,98,496.67 | 1,576.00               | 0.00             |  |  |  |
| 14        | HIMACHAL PRADESH     | 67             | 7,40,85,353.54 | 5,07,200.00            | 0.00             |  |  |  |
| 15        | JAMMU AND KASHMIR    | 47             | 7.43.73.477.90 | 1.38.01.019.06         | 0.00             |  |  |  |

\*Depends on banks when they update/share the data with PFMS. It varies bank to bank for a day /week.

### Pass book end-of-day basis\*

0.00

1,34,373.00

3.97.341.00

6,56,605.00

21,88,091.00

99.05.500.00

0.00

0.00

0.00

99,05,500.00

5

6

7

8

02-May-16

28-Apr-16

28-Apr-16

28-Apr-16

Grand Total :

ublic Financial Management System

#### National Health Scheme: District Health Society, Varanasi (UP)

Bank Passbook (FY – 2016-17)

27/05/16 21:01

| Schen  | ne Name             | 5 <del>.</del>      | NATIONAL H         | EALTH MISSION | [9156]                           |                                  |  |
|--------|---------------------|---------------------|--------------------|---------------|----------------------------------|----------------------------------|--|
| Agend  | cy Name             | it i                | DHS Varanas        | i UP          |                                  |                                  |  |
| Bank M | Name                | 4                   | STATE BANK         | OF INDIA      |                                  |                                  |  |
| Bank A | Account Number      | :                   | 34416794363        | 3             |                                  |                                  |  |
| Figure | s In :              | 5                   | Actuals (in R      | 5.)           |                                  |                                  |  |
| Bank A | Account Status      | i i                 | Valid account      | t number      |                                  |                                  |  |
| Closin | g balance           | :                   | 3,08,56,015.0      | 00            |                                  |                                  |  |
| Closin | g Blance date       | 1                   | 25/05/2016         |               |                                  |                                  |  |
| Data I | Received On         | s.                  | 27/05/2016         |               |                                  |                                  |  |
| NOTE   | E : Only PDF fo     | rmat export allowed | for report data !! |               |                                  |                                  |  |
| S No.  | Transaction<br>Date | Dr Amount<br>(Rs)   | Cr Amount<br>(Rs)  | Cheque No     | Narration                        | Remarks                          |  |
| 1      | 21-May-16           | 2,60,372.00         | 0.00               |               | C031615549771 DR<br>UPVA00000387 | C031615549771 DR<br>UPVA00000387 |  |
| 2      | 19-May-16           | 1,70,400.00         | 0.00               |               | C031615579756 DR<br>UPVA00000387 | C031615579756 DR<br>UPVA00000387 |  |
| 3      | 17-May-16           | 1,95,000.00         | 0.00               |               | C031615554790 DR<br>UPVA00000387 | C031615554790 DR<br>UPVA00000387 |  |
| 4      | 17-May-16           | 3,74,000.00         | 0.00               |               | C031615554751 DR                 | C031615554751 DR                 |  |

UPVA0000387

CREDIT REF C041600050463

PFMS CREDIT REF

C031614889365 DR UPVA00000387

C031614903151 DR

C031614897214 DR

UPVA0000387

UPVA0000387

Page No:1/2

C041600050463;PFMS

UPVA0000387

C041600050463

UPVA0000387

UPVA00000387

PEMS CREDIT REF

C031614889365 DR

C031614903151 DR UPVA00000387

C031614897214 DR

\*end-of-day as different banks have different time schedule to update the transactions. Hence, the statement may be a day old.

# Report E 09 (Treasury Interface Report)

| inancial Year : 2016-201 | 7 Dat                              | a Last Received Date : 05/05/2016                  |                             |                               | 0                                         | ata as on :16-06-2016  |
|--------------------------|------------------------------------|----------------------------------------------------|-----------------------------|-------------------------------|-------------------------------------------|------------------------|
| 156 NATION               | AL HEALTH MISSION                  |                                                    |                             |                               |                                           |                        |
| fotal Amount (In crore)  | Fund Received from GOI<br>1,052.63 | State Share<br>5,089.26                            |                             | Total<br>6,141.89             | Am                                        | ount (Actuals)         |
| Department Code          | State Department Name              | Object Head                                        | BE (including<br>GOI Share) | Allocation to DDO<br>in State | Expenditure<br>incurred by State<br>Govt. | Balance<br>(Col.4 - 6) |
| <b>1</b>                 | 2                                  | 3                                                  | 4                           | 5                             | 6                                         | 7                      |
| E 0026                   | परिवार कल्याण महानिदेशालय- उ०प्र०  |                                                    | 61,11,55,50,000             | 12,50,54,31,490               | 2,66,13,10,815                            | 58,45,42,39,1          |
|                          |                                    | कार्यालय फर्नीचर एवं उपकरण                         | 80,26,000                   | 65,64,000                     | 1,53,880                                  | 78,72,1                |
|                          |                                    | किराया, उपशुल्क और<br>कर-स्वामिस्व                 | 19,00,000                   | 14,25,000                     | Data not recd. from<br>State              | 19,00,0                |
|                          |                                    | चिकित्सा व्यय                                      | 2,75,23,000                 | 13,20,000                     | 2,05,574                                  | 2,73,17,4              |
|                          |                                    | बर्दी व्यय                                         | 8,13,000                    | 1,00,000                      | Data not recd. from<br>State              | 8,13,0                 |
|                          |                                    | कार्यालय व्यय                                      | 66,90,000                   | 55,85,000                     | 3,63,725                                  | 63,26,2                |
|                          |                                    | अनुरक्षण                                           | 1,39,40,000                 | Data not recd. from<br>State  | Data not recd. from<br>State              | 1,39,40,0              |
|                          |                                    | बिद्धयत देय                                        | 58,37,000                   | 36,18,000                     | Data not recd. from<br>State              | 56,37,0                |
|                          |                                    | मंहगाई भत्ता                                       | 10,15,44,43,000             | 6,64,10,48,000                | Data not recd. from<br>State              | 10,15,44,43,0          |
|                          |                                    | कम्प्यूटर हार्डवेयर/साफ्टवेयर<br>का क्रय           | 3,50,000                    | 2,00,000                      | Data not recd. from<br>State              | 3,50,0                 |
|                          |                                    | लेखन सामग्री और फार्मों की<br>छपाई                 | 1,15,31,000                 | 95,13,000                     | 4,17,068                                  | 1,11,13,9              |
|                          |                                    | कम्प्यूटर अनुरक्षण/तत्सम्बन्धी<br>स्टेशनरी का क्रय | 5,50,000                    | 3,35,000                      | Data not recd. from<br>State              | 5,50,0                 |
|                          |                                    | व्यावसायिक तथा विश्वेष सेवाओ<br>के लिए भुगतान      | 21,85,000                   | 13,50,000                     | 20,700                                    | 21,64,3                |
|                          |                                    | अन्य भत्ते                                         | 27,17,19,000                | 17,32,44,000                  | Data not recd. from<br>State              | 27,17,19,0             |
|                          |                                    | वेतन                                               | 7,46,65,02,000              | 5,56,73,63,000                | 2,65,43,57,370                            | 4,81,21,44,6           |
|                          |                                    | जलकर / जल प्रभार                                   | 18,10,000                   | 14,50,000                     | Data not recd. from<br>State              | 18,10,0                |
|                          |                                    | अन्य व्यय                                          | 42,69,10,35,000             | 1,03,52,490                   | 8,65,282                                  | 42,69,01,69,7          |
|                          |                                    | मानदेय                                             | 11,50,000                   | 1,50,000                      | Data not recd. from<br>State              | 11,50,0                |
|                          |                                    | मशीने और सज्जा /उपकरण<br>और संयंत्र                | 40,00,000                   | Data not recd. from<br>State  | Data not recd. from<br>State              | 40,00,0                |

# Report M22

| 122 - S      | icheme wise Bank Ba                | lance                 |                                |                     |                  |  |  |  |
|--------------|------------------------------------|-----------------------|--------------------------------|---------------------|------------------|--|--|--|
| O Cen        | tral Scheme 💿 State Sc             | heme                  |                                |                     |                  |  |  |  |
|              | Controller:                        | 001 - AGRICULTURE     |                                |                     |                  |  |  |  |
|              | Scheme type :                      | Central Sector Scheme |                                |                     |                  |  |  |  |
|              | Figures In :                       | Actuals      The      | ousands 🔘 Lakhs 🔘 Grores       |                     |                  |  |  |  |
| 6            |                                    |                       |                                |                     | 14               |  |  |  |
|              |                                    | Schu                  | me wise Location wise Break-up |                     |                  |  |  |  |
| Controll     | lerName :                          |                       | 001 - AGRICULTUI               | RE                  |                  |  |  |  |
| Scheme       | Name :                             |                       | CROP SCIENCE -[0085]           |                     |                  |  |  |  |
| State Na     | sme :                              |                       | CENTRAL AGENCY                 | 6                   |                  |  |  |  |
| Figures      | in ( a)                            |                       | Actuals                        |                     |                  |  |  |  |
| S No.        | Levi                               | a                     | Bank Balance<br>(Rs)           | Expenditure<br>(Rs) | Advances<br>(Rs) |  |  |  |
|              | Unmapped Agencies                  |                       | 0.00                           | 0.00                | 0.00             |  |  |  |
|              | ICAR                               |                       | 4,50,11,81,185.95              | 0.00                | 0.00             |  |  |  |
| , ÷          | ICAR Research Institute            | s - Crop Sciences     | 3,50,29,81,891.70              | 0.00                | 0.00             |  |  |  |
|              | Tota                               | b.                    | 8,00,41,63,077.65              | 0.00                | 0.00             |  |  |  |
| Controller G | Seneral of Accounts: Public Financ | ial Management        | Page No:1/1                    |                     | 16/06/16 08:43   |  |  |  |

# Manage Users

|                     |         | Financial Manage<br>ller General of Accounts, M |                     | FMS<br>orby CPSMS)            | Welcome:<br>User Type: AG<br>Agency: Bihar<br>Financial Vear | Social Justice Welfare Departmen | e 🔽                  | [BSJWD] Logo<br>Change Passwo |
|---------------------|---------|-------------------------------------------------|---------------------|-------------------------------|--------------------------------------------------------------|----------------------------------|----------------------|-------------------------------|
| Home                |         |                                                 |                     |                               | Manage Agency Use                                            | ers                              |                      |                               |
| E-Payment           |         | Þ                                               | Login Id:           | (Please provide at least 4 cl | naracters)                                                   | User Type                        | etSelect             | ]                             |
| Reports             |         | Fir                                             | st Name: Status:All |                               |                                                              | Last Name                        |                      |                               |
| My Details          |         | D                                               | Status:Al           | •                             | Search                                                       |                                  |                      |                               |
| Masters             |         | User Name                                       | A First N           | ame Last Na                   | me Email                                                     | Status                           | User Type            | Created On                    |
| My Schemes          |         | b BSJWD                                         |                     |                               |                                                              | Enabled                          | AGENCYADM            | 16/02/2014                    |
| Agencies            |         | BSJWDDA<br>BSJWDDO                              | Manish              | DA                            |                                                              | Enabled<br>Enabled               | AGENCYDA<br>AGENCYDO | 16/02/2014<br>16/02/2014      |
| My Funds            |         | Ň                                               |                     |                               |                                                              |                                  |                      |                               |
| Transfers           |         | ĸ                                               |                     |                               |                                                              |                                  |                      |                               |
| and a second        |         |                                                 |                     |                               |                                                              |                                  |                      |                               |
| Advances            |         |                                                 |                     |                               |                                                              |                                  |                      |                               |
| Expenditures        |         | D                                               |                     |                               |                                                              |                                  |                      |                               |
| Bank                |         | D                                               |                     |                               |                                                              |                                  |                      |                               |
| Misc. Deduction F   | iling   | Þ                                               |                     |                               |                                                              |                                  |                      |                               |
| Utilisation Certifi | icate   | D                                               |                     |                               |                                                              |                                  |                      |                               |
| CPSMS Forum         |         |                                                 |                     |                               |                                                              |                                  |                      |                               |
| Tally Integration   |         | Þ                                               |                     |                               |                                                              |                                  |                      |                               |
| Bank Printing Ter   | mplates | Þ                                               |                     |                               |                                                              |                                  |                      |                               |
|                     |         |                                                 |                     |                               |                                                              |                                  |                      |                               |

# Editing/Enabling/Disabling Users

|                          |            | Beneral of Accounts, Ministry of Finance |                     | Welcome:<br>User Type: AGENCYA<br>Agency: Bihar Social<br>Financial Vear: 2013- | Justice Welfare D | epartment            |                  | (BS)<br>Chang |
|--------------------------|------------|------------------------------------------|---------------------|---------------------------------------------------------------------------------|-------------------|----------------------|------------------|---------------|
| Home                     |            |                                          |                     | Agency Users Mapping                                                            |                   |                      | Edit Agency User |               |
| E-Payment                | Þ          |                                          |                     | Record updated successfully                                                     | Type of User:     | Agency Data Operator |                  | •             |
| Reports                  |            |                                          |                     | BSJWDDO                                                                         | First Name:       | Manish               |                  | -             |
| My Details               | Þ          |                                          |                     | Agency Data Operator                                                            | Last Name:        | þo                   |                  | _             |
| Masters                  | D          |                                          | First Name:         |                                                                                 | Email:            | manish@gmail.com     |                  |               |
| Sector and the sector of |            |                                          | Last Name:          |                                                                                 | Phone No:         | 08122840123          |                  |               |
| My Schemes               | Þ          |                                          | Phone:              | 06122640123                                                                     | Mobile No:        | 9988758489           |                  |               |
| Agencies                 | Þ          |                                          | Mobile:             | 9986758489                                                                      | Login ID:         | BSJWDDO              |                  |               |
| My Funds                 | Þ          |                                          | Email:              | manish@gmail.com                                                                |                   |                      | Update Back      |               |
| Transfers                | N          |                                          | Status:             | Enabled                                                                         |                   |                      |                  |               |
| Conservation (           |            |                                          | Created By:         | BSJWD                                                                           |                   |                      |                  |               |
| Advances                 | D          |                                          | Created Time:       | 16/02/2014                                                                      |                   |                      |                  |               |
| Expenditures             | Þ          |                                          | Modified By:        | BSJWD                                                                           |                   |                      |                  |               |
| Bank                     | Þ          |                                          | Change Scheme(s):   | All                                                                             |                   |                      |                  |               |
| Misc. Deduction          | Filing D   |                                          | Change Location(s): | All                                                                             |                   |                      |                  |               |
| Utilisation Certi        | ficate D   | Edit Disable Reset                       | Password            | Back                                                                            |                   |                      |                  |               |
| CPSMS Forum              |            |                                          |                     |                                                                                 |                   |                      |                  |               |
| Tally Integratio         | n D        |                                          |                     |                                                                                 |                   |                      |                  |               |
| Bank Printing Te         | emplates D |                                          |                     |                                                                                 |                   |                      |                  |               |

# Managing Digital Signature of User

| AHA MA                 |   | Financial Management Syster General of Accounts, Ministry of Finance | tem-PFMS                       | Welcome: <b>ASHA KUMARI</b><br>User Type: <b>PrAO</b><br>Financial Year: <b>2012-2013</b> |                                                                            | [ <b>ccahealth</b> ] Logout<br>Change Password |
|------------------------|---|----------------------------------------------------------------------|--------------------------------|-------------------------------------------------------------------------------------------|----------------------------------------------------------------------------|------------------------------------------------|
| Masters                | D |                                                                      |                                | Digital Signature                                                                         |                                                                            |                                                |
| Home                   |   | Serial Number:                                                       | 56FDFCF5DA87111EF6             |                                                                                           |                                                                            |                                                |
| Users                  | D | Certificate Valid From:                                              | 18/04/2013                     | Certificate Valid Upto:                                                                   | 17/04/2015                                                                 |                                                |
| Agency                 | D | Enrollment Valid From:                                               | 18/04/2013                     | Enrollment Valid Upto:                                                                    | 17/04/2015                                                                 |                                                |
| Sanctions              | D | Owners Name:                                                         | KATTUR LEENA                   |                                                                                           |                                                                            |                                                |
| Sanction Custom Fields | D | Owners Organization:                                                 | NIC                            |                                                                                           |                                                                            |                                                |
| Reports                |   | Owners Organization Unit:                                            | ACCOUNTS INFORMAT              | ICS DIVISION                                                                              |                                                                            |                                                |
|                        |   | Issuer Organization:                                                 | National Informatics C         | entre                                                                                     |                                                                            |                                                |
| Masters                | D |                                                                      |                                |                                                                                           |                                                                            |                                                |
| Bank                   | D |                                                                      | Scheme                         |                                                                                           | Purpose                                                                    |                                                |
|                        |   |                                                                      | NATIONAL RURAL HE<br>SPONSORED |                                                                                           | Digitally sign beneficary<br>list                                          |                                                |
|                        |   |                                                                      | Approve                        | Reject Cancel Reason For Rejection:                                                       | -Select-<br>-Select-<br>Not Authorized<br>User Not Autho<br>User Not Autho |                                                |

### Signatory DSC Configuration

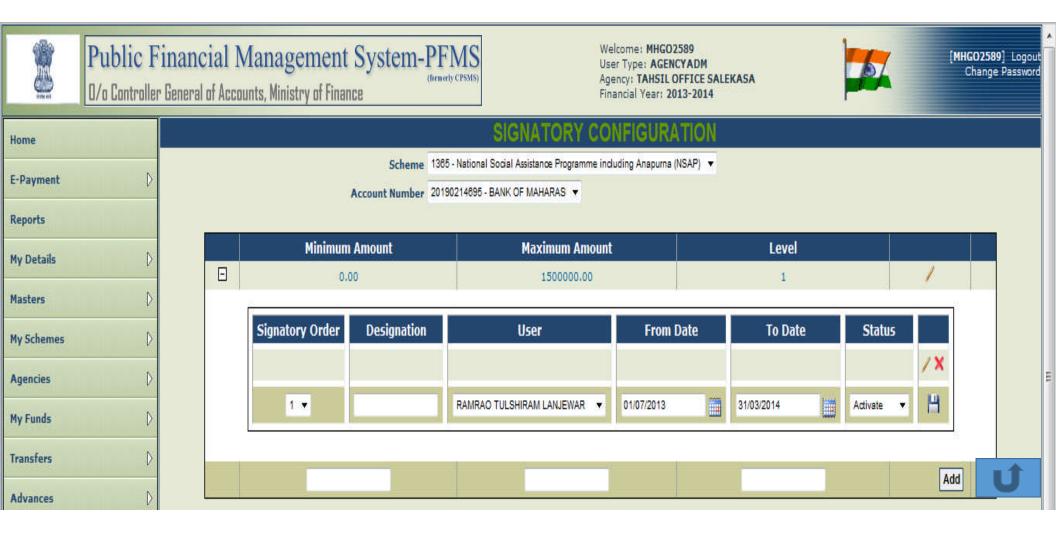

# Fund Management by Agencies

|                               | Financial Management System-PF<br>ler General of Accounts, Ministry of Finance | Welcome:<br>User Type: AGENCYADM<br>Agency: State Health Society Tamil Nadu<br>Financial Year: 2013-2014 |
|-------------------------------|--------------------------------------------------------------------------------|----------------------------------------------------------------------------------------------------|
| Home                          |                                                                                | Manage Funds Received From Other Agency                                                                  |
| E-Payment                     | >                                                                              |                                                                                                    |
| Reports                       |                                                                                |                                                                                                    |
| My Details                    | >                                                                              | Select<br>Released                                                                                       |
| Masters                       | >                                                                              | Received NotReceived Canceled                                                                            |
| My Schemes                    |                                                                                | No Record Found                                                                                          |
| Agencies                      | >                                                                              |                                                                                                    |
| My Funds                      | Opening Balance                                                                |                                                                                                    |
| Transfers                     | Received from Central Govt                                                     |                                                                                                    |
| Advances                      | Received from Other Agency                                                     |                                                                                                    |
| Expenditures                  | Returned by Other Agency<br>View Funds Received from Othe                      | er Agency                                                                                                |
| Bank                          | Received from State Govt                                                       |                                                                                                    |
| Misc. Deduction Filing        | Interest Income                                                                |                                                                                                    |
| Utilisation Certificate       | Investment Details                                                             |                                                                                                    |
| CPSMS Forum                   | Income from Other Sources                                                      |                                                                                                    |
| Accounting System Integration | Manage Returned Funds                                                          |                                                                                                    |
| Bank Printing Templates       | >                                                                              |                                                                                                    |
|                               |                                                                                |                                                                                                    |

# **UC Management**

|                         |    |     |                      | Anagement Spectrum to Anagement Spectrum to | and the second second sec | MS<br>(PMB) | Welcome: BJBW000000017 CEWIT<br>User Type: AGENCYADM<br>Agency: Centre of Excellence in Wireless Technology<br>Financial Year: 2013-2014 |               |                   |                        |              |                                        | (HIBW00000017) Logout<br>Change Password |            |  |
|-------------------------|----|-----|----------------------|----------------------------------------------------------------------------------------------------|----------------------------------------------------------------------------------------------------|-------------|----------------------------------------------------------------------------------------------------|---------------|-------------------|------------------------|--------------|----------------------------------------|------------------------------------------|------------|--|
| Home                    |    |     | Certificate Approval |                                                                                                    |                                                                                                    |             |                                                                                                    |               |                   |                        |              |                                        |                                          |            |  |
| E-Payment               | D  |     | -                    | nancialYear -43-                                                                                                    |                                                                                                    | -           |                                                                                                    | Certific      | ate Status:       |                        |              |                                        |                                          |            |  |
| Reports                 |    |     |                      | UC 14                                                                                                    | [w                                                                                                    | earch       |                                                                                                    |               |                   |                        |              |                                        |                                          |            |  |
| Hy Details              | 0  |     |                      |                                                                                                    |                                                                                                    |             |                                                                                                    |               |                   |                        |              |                                        |                                          |            |  |
| Hasters                 | P  |     | UC                   | SchemeName                                                                                                    | Financial                                                                                                    | Sanction    | Utilised                                                                                                    | Surrenderd    | Amount to         | Certificates           | UC           | UC                                     | Reason                                   | Digital    |  |
| My Schemes              | P  | All | 1d                   |                                                                                                    | Year                                                                                                    | Amount(Rs.) | Amount(Rs.)                                                                                                    | Amount(Rs.)   | be adjust<br>next |                        | Signed<br>By | Status                                 | for<br>reject                            | Sign       |  |
| Agencies                | 0  |     | 图 3501               | CONVERGENCE COMM                                                                                                    | 2012-2013                                                                                                    | 26268590.00 | 26268590.00                                                                                                    | 0.00          | year(Rs.)<br>6.00 | View UC                |              | Signed UC                              |                                          |            |  |
| Hy Funds                | 0  |     |                      | AND STRATEGIC<br>ELECTRONICS DIT                                                                                                    |                                                                                                    |             |                                                                                                    | 1             | 100               | Concerce of the second |              | is not<br>uploaded or<br>not digitally |                                          |            |  |
| Transfers               | P  |     | B 3502               | CONVERGENCE COMM                                                                                                    | 2013-2014                                                                                                    | 3531410.00  | 3465000.00                                                                                                    | 0.00          | 66410.00          | Vew UC                 |              | Approved                               |                                          |            |  |
| Advances                | 0  |     | -                    | AND STRATEGIC<br>ELECTRONICS DIT                                                                                                    | 4419-6414                                                                                                    | 3131410.00  | 2405000.00                                                                                                    | - Contraction | 66410.00          |                        |              | and submitted                          |                                          |            |  |
| Expenditures            | 0  | -   | <u>to</u> 4          |                                                                                                    | -                                                                                                    | de la       |                                                                                                    |               | a a               |                        |              | to GOI                                 |                                          | <u>i i</u> |  |
| Bank                    | 9  |     |                      |                                                                                                    |                                                                                                    |             | Approve                                                                                                    | Reject Cancel |                   |                        |              |                                        |                                          |            |  |
| Hise. Deduction Filing  | 0  |     |                      |                                                                                                    |                                                                                                    |             | Latitude La                                                                                                    |               |                   |                        |              |                                        |                                          |            |  |
| Utilisation Certificate | Þ  |     |                      |                                                                                                    |                                                                                                    |             |                                                                                                    |               |                   |                        |              |                                        |                                          |            |  |
| CPSHS Forum             |    |     |                      |                                                                                                    |                                                                                                    |             |                                                                                                    |               |                   |                        |              |                                        |                                          |            |  |
| Tally Integration       | D. |     |                      |                                                                                                    |                                                                                                    |             |                                                                                                    |               |                   |                        |              |                                        |                                          |            |  |
| Bank Printing Templates | Ø. |     |                      |                                                                                                    |                                                                                                    |             |                                                                                                    |               |                   |                        |              |                                        |                                          |            |  |

## Generation of UC

| 00263                   |    | nancial Management System-PFMS<br>General of Accounts, Ministry of Finance Welcome: RJBW00000017 CEWiT<br>User Type: AGENCYADM<br>Agency: Centre of Excellence in Wireless Technology<br>Financial Year: 2013-2014 Financial Year: 2013-2014 Financial Year: 2013-2014 |
|-------------------------|----|----------------------------------------------------------------------------------------------------|
| Home                    |    | GFR 19 FORM VIEW/UPLOAD                                                                                                    |
| E-Payment               | D  |                                                                                                    |
| Reports                 |    | Generate Form GFR19      Select Upload Signed GFP19                                                                                                    |
|                         |    | Select Upload Signed GFR19                                                                                                    |
| My Details              | D  |                                                                                                    |
| Masters                 | D  | Utilization CertificateId 3501/29-10-2013 T                                                                                                    |
| My Schemes              | D  | 001-Cash book verified regularly                                                                                                    |
| Agencies                | D  | 002-Bank Pass Book verified                                                                                                    |
| My Funds                | Þ  | 003-Stock Register verified                                                                                                    |
| Hy Funds                | V  | U 004-Charted Accountant checked the expenses and certified                                                                                                    |
| Transfers               | D  | 005-Ledger       006-Payment vouchers                                                                                                    |
| Advances                | D  | 000-Payment Vouchers                                                                                                    |
| Expenditures            | Þ  |                                                                                                    |
| Expenditures            | P  | 009-Vouchers                                                                                                    |
| Bank                    | D  | 010-Account audited by competent authority                                                                                                    |
| Misc. Deduction Filing  | D  | 🗆 011-Committed expenditure calculated w.r.t salary of staff ,travel and various other liabilities                                                                                                    |
| Utilisation Certificate | Þ  | 012-Allotment Register                                                                                                    |
| ounsation certificate   | V  | 🗆 013-Bills                                                                                                    |
| CPSMS Forum             |    | 014-Placing order generally on lowest quotation basis for supply after verification of approved heads A/C                                                                                                    |
| Tally Integration       | D  | 015-Passing of Bills with entries in Budget Register                                                                                                    |
|                         | 50 | U 016-Checking of Bidget Register before making any payment                                                                                                    |
| Bank Printing Templates | D  | 017-Keeping of Assests Register                                                                                                    |
|                         |    | 018-Keeping of Salary Register                                                                                                    |
|                         |    | Generate GFR19                                                                                                    |

# e\_Utilization Certificate

|                                                                                                    |                                                                                                    |                      | F                                                                                                    | ORM GFR 19                                                                                                    |  |  |  |  |  |  |  |  |
|----------------------------------------------------------------------------------------------------|----------------------------------------------------------------------------------------------------|----------------------|----------------------------------------------------------------------------------------------------|----------------------------------------------------------------------------------------------------|--|--|--|--|--|--|--|--|
|                                                                                                    |                                                                                                    |                      |                                                                                                    | UC ID: 6084                                                                                                    |  |  |  |  |  |  |  |  |
|                                                                                                    | FORM GFR 19-A<br>[See Rule 212(1)]                                                                         |                      |                                                                                                    |                                                                                                    |  |  |  |  |  |  |  |  |
|                                                                                                    | Form of Utilization Certificate                                                                            |                      |                                                                                                    |                                                                                                    |  |  |  |  |  |  |  |  |
| SI No         Sanction Number         Sanction Date         Amount(Rs)         Certified that Out Of Rs. 463300000.00 Grants-in-aid Sanctioned during the year 2013-201           1         8(62)/-2013 EG-I         24-08-2013         463300000.00         He margin and Rs. 463300000.00 has been utilized for the purpose of for which it was satisfied that Out Of Rs. 463300000.00         Sanction during the year 2013-201 |                                                                                                    |                      |                                                                                                    |                                                                                                    |  |  |  |  |  |  |  |  |
| 1                                                                                                    | 8(62)/-2013 EG-I                                                                                           | 24-08-2013           | 463300000.00                                                                                                    | the margin and Rs. 463300000.00 has been utilized for the purpose of for which it was sanctioned and that the balance of Rs 0.00 remaining unutilized at the end of year has been surrenderd to Government (vide No |  |  |  |  |  |  |  |  |
|                                                                                                    |                                                                                                    |                      | balance of Rs 0.00 remaining unutilized at the end of year has been surrenderd to Government (vide<br>100718/NDC dated 06/09/2013. )/ will be adjusted towards the grants-in-aid payable during the next<br>2013-2014 Interest earned is 5405167.00 |                                                                                                    |  |  |  |  |  |  |  |  |
|                                                                                                    | that I have satisfied myself tha<br>the purpose for which it was sar                                       |                      | in-aid was sanctioned have b                                                                                                    | een duly fulfilled/are being fulfilled and that I have exercised the following checks to see that the money was actually                                                                                            |  |  |  |  |  |  |  |  |
|                                                                                                    | ecks exercised                                                                                             | ictioned.            |                                                                                                    |                                                                                                    |  |  |  |  |  |  |  |  |
| <ul> <li>Ban</li> <li>Stoc</li> </ul>                                                                                                    | h book verified regularly<br>k Pass Book verified<br>k Register verified<br>rted Accountant checked the ex | penses and certified |                                                                                                    |                                                                                                    |  |  |  |  |  |  |  |  |
|                                                                                                    |                                                                                                    |                      |                                                                                                    | Digitally Signed By: RAUSHAN RATNESH                                                                                                    |  |  |  |  |  |  |  |  |
|                                                                                                    |                                                                                                    |                      |                                                                                                    | Designation:                                                                                                    |  |  |  |  |  |  |  |  |
|                                                                                                    |                                                                                                    |                      |                                                                                                    | ACCOUNTS INFORMATICS DIVISION                                                                                                    |  |  |  |  |  |  |  |  |
|                                                                                                    |                                                                                                    |                      |                                                                                                    | Date:27/01/2014                                                                                                    |  |  |  |  |  |  |  |  |
|                                                                                                    |                                                                                                    | Note:-Th             | is GFR 19 is electronically ger                                                                                                    | nerated and digitally signed by concerned authority.          print                                                                                                    |  |  |  |  |  |  |  |  |
|                                                                                                    |                                                                                                    |                      |                                                                                                    |                                                                                                    |  |  |  |  |  |  |  |  |

### UC\_Print\_PDF Upload

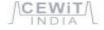

#### Centre of Excellence in Wireless Technology A public-private partnership

-www.cewit.org.in

#### Utilization Certificate

| SI:<br>No. | Letter No. and date.                                                                                                    | Amount<br>(in Lakha)<br>Rs.                      | Certified that out of Rs. 298.00 lakhs of grants-in-aid sanctioned during the years 2012-13                                                                                                    |
|------------|----------------------------------------------------------------------------------------------------|--------------------------------------------------|----------------------------------------------------------------------------------------------------|
| 1          | No. 13(3)/2012-026/07 dated<br>01.10.2012 11* instainment)<br>No. 11(3)/2012-026/07 dated<br>15.01.2013 (2* instainment Part L)<br>No. 13(3)/2013-026/85T dated<br>12:04-2013 (2* instainment Part 2) | 1,50,00,000.00<br>1,12,58,596,00<br>35,31,410.00 | and 2013-14 in favour of CEWIT Under this<br>Ministry/Department (DeitY) Letter Nos. given in<br>the margin and Rs Nil on account of unspent<br>balance of the previous year, a sum of Rt.297.34<br>Lakis has been utilized for the purpose of Next<br>Generation (4G Advanced) Wireless Research –<br>Phase III For which it was sanctioned and that the<br>balance of Rs 0.66 remaining unutilized as on<br>3110.2013, at the end of the year has been<br>surrendered to Government Ivide No. , dated<br>I/ will be adjusted towards the grants in all |
|            | Tota                                                                                                    | 296.00 Laths                                     | - poyable during the next year -                                                                                                    |

2. Certified that I have satisfied myself that the conditions on which the grants-in-aid was sanctioned have been duly fulfilled/are being fulfilled and that I have exercised the following checks to see that the money was actually utilized for the purpose for which it was sanctioned.

3. It is further certified that neither any amount released for the purpose was kept in fixed deposit nor any interest accrued.

Kinds of checks exercised

- 1. Financial & Physical progress reported to DIT and PRSG periodically.
- 2. Grand in Aid is utilized only for 4G wireless research Phase III
- 3. Expenditure incurred for the project after competent authority's approval.
- 4. Chartened Accountant checked the expenses and certified.

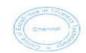

Signature ... **Designation: Hon. Director** Chief Investigator of the project. Date: 04/11/2013

UC 1.D: 3502

3" Floor, IITM Research Park, Kanagam Road. Taramani, Chennai 600113, INDIA Phone: +91-44-66469201 :: Fax: +91-44-66469200

### Info for Customisation of a Scheme

| Information for customisation of a scheme                                                                                                    | ne on PFMS                                                                                                    |
|----------------------------------------------------------------------------------------------------|----------------------------------------------------------------------------------------------------|
| What is the Central Scheme Name?                                                                                                    | Name of the scheme to be created on PFMS                                                                                                    |
|                                                                                                    | Portal with outlay                                                                                                    |
| What is scheme hierarchy for fund flow?<br>Types of Agency at each level<br>Level 1<br>Level 2<br>Level 3<br>Level 4                                                    | Central Government<br>Central Government PSUs<br>State Government PSUs<br>Statutory Bodies<br>Local Bodies<br>Registered Societies (Govt.,Autonomous Bodies)<br>Registered Societies (NGOs)<br>Private Sector Companies<br>Trusts<br>Individuals<br>International Organizations<br>State Government Institutions<br>The above are the types of agencies which may |
|                                                                                                    | vary at different level. Levels may vary scheme<br>to scheme. These agencies are registered with<br>bank accounts details                                                                                                    |
| What is scheme hierarchy for monitoring?<br>Level 1<br>Level 2<br>Level 3<br>Level 4                                                                                    | For monitoring there may be additional levels/<br>layers (such agencies in between the levels of<br>fund flow are registered without bank account)                                                                                                    |
| Mention the number of agencies to be<br>registered at each level in a tree on a separate<br>sheet (* sample sheet attached)<br>Level 1<br>Level 2<br>Level 3<br>Level 4 |                                                                                                    |

| to be monitored?<br>Mention sub components/ sub-sub<br>components if desired.<br>Component 1—Sub component 1.1<br>Sub component 1.2<br>Component 2—Sub component 2.1<br>—Sub component 2.2<br>And so on | <ul> <li>↓ [A,0]EAN</li> <li>↓ [A,01]General</li> <li>↓ [A,01.01]Recurring (31)</li> <li>↓ [A,01.01]Travel Grant</li> <li>↓ [A,01.01.01]Travel Grant</li> <li>↓ [A,01.01.03]Publication Grant</li> <li>↓ [A,01.01.03]Publication Grant</li> <li>↓ [A,01.01.04]Appointment of Visiting Professors / Fellows</li> <li>↓ [A,01.01.05]Day Care Centre</li> <li>↓ [A,01.01.06]Instrument Maintenance Facility (AMC)</li> <li>↓ [A,01.01.07]Basic Facilities for Women</li> <li>↓ [A,01.01.09]Extablishment of Career &amp; Counselling Cell</li> <li>↓ [A,01.01.09]Extablishment of Career &amp; Counselling Cell</li> <li>↓ [A,01.01.10]Faculty Development Programme</li> <li>↓ [A,01.01.12]Contingencies</li> <li>↓ [A,01.01.13]Consumables and Labs</li> <li>↓ [A,01.01.14]Minor Maintenance / Repair of Buildings</li> <li>↓ [A,01.01.16]Expenditure on Other Scheme / Component (if any)</li> <li>↓ [A,01.03]Salary for Teaching and Non-teaching Staff (36)</li> <li>↓ [A,01.03.02]Staff Salary for Teaching Posts</li> </ul> |
|----------------------------------------------------------------------------------------------------|----------------------------------------------------------------------------------------------------|
| Whether the implementing agencies<br>have bank accounts separately at each<br>level?<br>Nodal person(s) to be contacted in PD<br>Name<br>Designation<br>Phone number<br>Mobile number<br>Email address  | Should be a combination of officers and officials of regular employees in Ministry/ Department who manage the scheme.                                                                                                    |
| Identified master trainers for the scheme<br>with designation and contact number of<br>each of them<br>1<br>2<br>3<br>4<br>Any other relevant information                                               | Master Trainers from Ministry / Department                                                                                                    |
| Submitted by (Name, designation & Contact Number)                                                                                                    |                                                                                                    |

# Agency Registration Format

| Details of Agency to be registered/ to be mapped | l for Scheme                              |
|--------------------------------------------------|-------------------------------------------|
| Agency Name                                      |                                           |
| Agency Type                                      |                                           |
| Implementation level of agency                   | State/ district/ block/tehsil/Urban local |
|                                                  | body/panchayat/village                    |
| Act/ Registration number/order number            |                                           |
| Date of registration/act/order number            |                                           |
| Registering authority/ Order issuing authority   |                                           |
| State of registration                            |                                           |
| TIN number                                       |                                           |
| TAN Number                                       |                                           |
| Block number/ building/ village/ name of         |                                           |
| premises                                         |                                           |
| Road/ street /post office                        |                                           |
| Area/ locality                                   |                                           |
| City                                             |                                           |
| State                                            |                                           |
| District                                         |                                           |
| PINCODE                                          |                                           |
| Contact person                                   |                                           |
| Designation                                      |                                           |
| Phone number (office number)                     |                                           |
| Mobile number                                    |                                           |
| Alternate mobile number                          |                                           |
| Email ID (official email ID)                     |                                           |
| Scheme                                           |                                           |
| Funding agency for the scheme                    |                                           |
| Bank name                                        |                                           |
| Branch address                                   |                                           |
| IFSC Code                                        |                                           |
| Bank Account number (s)                          |                                           |
| Agency name as in bank pass book                 |                                           |
| Details submitted by (Name, designation and      |                                           |
| contact number)                                  |                                           |

### Summary Sheet of Number of Agencies to be registered

| Summary s   | heet of nu          | egis      | stered |        |                      |          |          |                          |
|-------------|---------------------|-----------|--------|--------|----------------------|----------|----------|--------------------------|
| Level of    | District            |           | Blo    | ock    | Pa                   | anchayat |          |                          |
| agency      | level               | Level     |        | Le     | vel                  | le       | vel      |                          |
|             | Agency              | Agency    |        | Agency |                      | A        | gency    |                          |
|             | (Level 1            | (Level    | 2      | (Le    | evel 3               | (Level 4 |          |                          |
|             | agency)             | Agencie   |        |        | gencies)             |          | gencies) |                          |
| Total       | 1                   | 21        |        | 18     | 5                    | 22       | 201      |                          |
| Number      |                     |           |        |        |                      |          |          |                          |
| of          |                     |           |        |        |                      |          |          |                          |
| agencies    |                     |           |        |        |                      |          |          |                          |
| to be       |                     |           |        |        |                      |          |          |                          |
| registered  |                     | _         |        | _      |                      |          |          |                          |
| Detailed Sh |                     |           |        |        |                      | -        |          |                          |
| Level 1     | _                   | of Leve   |        |        |                      | of       | Level 3  | No of                    |
| agency      | level .             |           | ncies  | 5      | level .              | з        | Agencies | level 4                  |
|             | agencie             |           |        |        | agencies             |          |          | agencies                 |
|             |                     | be        |        |        |                      | be       |          | to be                    |
|             | register<br>by leve |           |        |        | register<br>by level |          |          | registered<br>by level 3 |
|             | agency              | • -       |        |        | agencies             |          |          | agencies                 |
| State (01)  | 21                  |           |        |        | agencies             | 5        |          | agencies                 |
|             | ~ 1                 | Dist      | rict   |        | 4                    |          | Block    | 9                        |
|             |                     | nam       |        |        | -                    |          | name a   | 2                        |
|             |                     | - Incarri |        |        |                      |          | Block    | 8                        |
|             |                     |           |        |        |                      |          | name b   | 0                        |
|             |                     |           |        |        |                      |          | Block    | 19                       |
|             |                     |           |        |        |                      |          | name c   |                          |
|             |                     |           |        |        |                      |          | Block    | 13                       |
|             |                     |           |        |        |                      |          | name d   |                          |
|             |                     |           |        |        |                      |          |          |                          |
|             |                     | Dist      | rict   |        | 6                    |          | Block    | 23                       |
|             |                     | nam       | ne 2   |        |                      |          | name aa  |                          |
|             |                     |           |        |        |                      |          | Block    | 11                       |
|             |                     |           |        |        |                      |          | name bb  |                          |
|             |                     |           |        |        |                      |          | Block    | 8                        |
|             |                     |           |        |        |                      |          | name cc  |                          |
|             |                     |           |        |        |                      |          | Block    | 12                       |
|             |                     |           |        |        |                      |          | name dd  |                          |
|             |                     |           |        |        |                      |          | Block    | 14                       |
|             |                     |           |        |        |                      |          | name ee  |                          |
|             |                     |           |        |        |                      |          | Block    | 10                       |
|             |                     |           |        |        |                      |          | name ff  |                          |
|             |                     | -         |        |        |                      |          | -        |                          |
|             | And                 | sc        | >      |        |                      | And so   |          |                          |
|             | on                  |           |        |        |                      | on       |          |                          |
|             |                     | Dist      | rict   |        |                      |          | Block    |                          |
|             |                     | (last     | :)     |        |                      |          | (last of |                          |
|             |                     |           |        |        |                      |          | last)    |                          |
| Grand total | 21                  |           |        |        | 185                  |          |          | 2201                     |

DBT payments on PFMS

# Milestones of DBT

- PFMS commenced: 2009
- Pilot of MNREGA in Bihar commenced: 2011-12
- First DBT payment: January 2013 (NRHM Pudducherry)
- Phase I DBT payments, 27 schemes 43 districts : January 2013
- Phase II DBT Payments, 27 schemes all districts: October 2013
- Phase III All schemes, all districts (MNREGA 300 districts): December 2014
- Currently : All schemes, all districts (other than LPG subsidy)

### List of DBT Schemes on PFMS

|   | Name of Ministry                 |    | Name of Schemes                                                                                                    |
|---|----------------------------------|----|----------------------------------------------------------------------------------------------------|
|   |                                  | 1  | Post Matric Scholarship for ST                                                                                             |
|   |                                  | 2  | Top Class Education Scheme                                                                                                 |
| 1 | M/o Tribal Affairs               | 3  | Rajiv Gandhi National Fellowship                                                                                           |
|   |                                  | 4  | Post Matric Scholarship for SC Student                                                                                     |
|   |                                  | 5  | Post Matric Scholarship for OBC Student                                                                                    |
| 2 | M/a Social Justice & Empowerment | 6  | Upgradation of Merit of SC Student                                                                                         |
| 2 | M/o Social Justice & Empowerment | 7  | Pre Matric Scholarship for children of Those Engaged Unclean Occupations                                                   |
|   |                                  | 8  | Pre Matric Scholarship for SC                                                                                              |
|   |                                  | 9  | Top Class Education Scheme for SC                                                                                          |
| 3 | M/o Women & Child Development    | 10 | Indira Gandhi Matritva Sahyog Yojana (IGMSY)                                                                               |
| 4 | M/o Health & Family Welfare      | 11 | Janani Suraksha Yojana (JSY)                                                                                               |
|   |                                  | 12 | National Scheme for incentive for the Girl Child for Secondary Education                                                   |
| 5 | D/o School Education & Literacy  | 13 | National Means cum Merit Scholarship                                                                                       |
|   |                                  | 14 | Fellowship schemes of AICTE                                                                                                |
|   |                                  | 15 | Fellowship schemes of UGC                                                                                                  |
|   |                                  | 16 | Scholarship to Universities/college Students                                                                               |
|   |                                  | 17 | Dr. D.S. Kothari Post Doctoral Fellowship                                                                                  |
| c | D/o Wigher Education             | 18 | UGC National Eligibility Test - JRF                                                                                        |
| 0 | D/o Higher Education             | 19 | Emeritus Fellowship                                                                                                    |
|   |                                  | 20 | Post Doctoral - Fellowship for Women                                                                                       |
|   |                                  | 21 | BSR Doctoral Fellowship in Science                                                                                         |
|   |                                  | 22 | Dr. S. Radhakrishnan Post Doctoral Fellowship in Humanities & Social Sciences (including Languages)                        |
|   |                                  | 23 | Special Scholarship Scheme for North Eastern Region (Ishan Uday Scheme)                                                    |
|   |                                  | 24 | Post Matric Scholarship Scheme for Minorities                                                                              |
| 7 | M/o Minority Affairs             | 25 | Maulana Azad National Fellowship                                                                                           |
|   |                                  | 26 | Merit Cum Means Scholarship for Minorities                                                                                 |
|   |                                  | 27 | National Child Labour Project (NCLP)                                                                                       |
|   |                                  | 28 | Scholarship to the Children of Beedi Workers                                                                               |
|   |                                  | 29 | Housing Subsidy to Beedi Workers                                                                                           |
| 8 | M/o Labour & Employment          | 30 | Stipend to Trainees Under the Scheme of Welfare of SC/ST job Seekers through Coaching, Guidance and Vocational Training    |
|   |                                  | 31 | Payment of Stipend to Trainees Under the Scheme of Skill Development in 34 Districts Affected by Left Wing Extremism (LWE) |
|   |                                  | 32 | Indira Gandhi National Old Age Pension Scheme                                                                              |
|   |                                  | 33 | Indira Gandhi National Widow Pension Scheme                                                                                |
| ^ |                                  | 55 |                                                                                                    |

# Process Flow - DBT

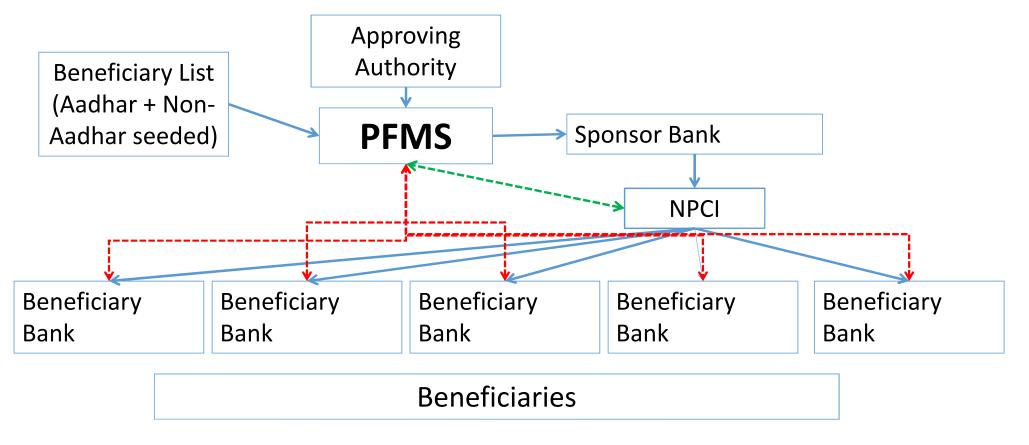

Public Financial Management System

# PFMS – Beneficiary Management

Four methods of beneficiary addition and management in PFMS:

#### Back – end interface with external systems e.g. NREGASOFT of MoRD, MCTS of MoH, NSAP App of MoRD, NeSP of DeitY, UP NIC system for Social pensions, Awasoft of MoRD etc.

Direct User interface on PFMS for beneficiary management

**MS Excel based beneficiary upload and management** eg AICTE schemes, earlier M/o Labour

**Direct Beneficiary creation from base database** Eg RGI NPR database

Public Financial Management System

# State wise DBT Reports

|                       | T Transaction Summary<br>SSAM | ~                         | District: - All -                                                                   |                           |                       | ~                       |
|-----------------------|-------------------------------|---------------------------|-------------------------------------------------------------------------------------|---------------------------|-----------------------|-------------------------|
| From Date: 01         | 1/04/2014                     |                           | To Date: 25/04 View Report                                                          | /2015                     |                       |                         |
|                       |                               | 14 4 1                    | of 1 👂 🖗 🛛 Find   Next 🔍 🕏                                                          |                           |                       |                         |
|                       |                               | State wis                 | e DBT Transaction Summary                                                           |                           |                       |                         |
| State:                | ASSAM                         |                           | District:                                                                           | - ALL -                   |                       |                         |
| Period:               | 01-04-2014 To 25-04-2015      |                           |                                                                                     |                           |                       |                         |
| Payment Type          | State Name                    | District Name             | Scheme Name                                                                         | Total<br>Beneficiary Paid | Total<br>Transactions | Amount<br>*(In Actuals) |
| Agency to Beneficiary | Payment Type wise Total :     |                           |                                                                                     | 35                        | 35                    | 40,600.00               |
| <u>(A2B)</u>          | ASSAM -[AS]                   | SIBSAGAR -[SI]            | NATIONAL HEALTH MISSION INCLUDING NRHM-[9156]                                       | 20                        | <u>20</u>             | 19,600.00               |
|                       |                               | TINSUKIA -[TI ]           | NATIONAL HEALTH MISSION INCLUDING NRHM-[9156]                                       | 15                        | <u>15</u>             | 21,000.00               |
| ⊡ <u>Ministry to</u>  | Payment Type wise Total :     |                           |                                                                                     | 35,154                    | 35,155                | 34,60,47,112.00         |
| Beneficiary (M2B)     | ASSAM -[AS]                   | KAMRUP METROPOLITAN -[KK] | MERIT - CUM - MEANS SCHOLARSHIP FOR PROFESSIONAL AND<br>TECHNICAL COURSES CS-[9255] | 3,886                     | <u>3,886</u>          | 11,53,21,380.00         |
|                       |                               |                           | POST MATRIC SCHOLARSHIP SCHEMES MINORITIES CS-[9254]                                | 29,893                    | <u>29,893</u>         | 21,69,65,732.00         |
|                       |                               |                           | Scholarship to Universities/College Students-[0888]                                 | 1,375                     | <u>1,376</u>          | 1,37,60,000.00          |
|                       |                               |                           | Grand Total :                                                                       | 35,189                    | 35,190                | 34,60,87,712.00         |

Disclaimer : Amount figures include both Center and State Share wherever applicable.

Controller General of Accounts: Public Finance Management System

25-04-15 23:29

# Debit Credit Details for DBT Transactions on PFMS

#### **Debit - Credit Details for DBT Transactions**

 Debit
 Channel
 - All 

 Debit
 - All 

 From Date
 17-12-2014

 Total No Of
 1,18,70,150.00

 Transaction
 1,18,70,150.00

| Debit      | CPSMS Transaction | Account Number   | Bank Name                | IFSC Code   | Account Holder Name                   | Aadhar       | Debit/Credit | Debit/Credit   | Debit/Credit | Bank Debit/Credit  | Reason for            | Status Updated Vide                   | Status Updated |
|------------|-------------------|------------------|--------------------------|-------------|---------------------------------------|--------------|--------------|----------------|--------------|--------------------|-----------------------|---------------------------------------|----------------|
| Authority, | ld 🚽              | -                | -                        | -           | -                                     | Number 🚽     | Amount 🔔     | Status 🚽       | Date         | Transaction Id / 📃 | Failure 🚽             | <b>_</b>                              | On 🚽           |
| Credit Mo  |                   | · · ·            | · · ·                    |             | · · · · · · · · · · · · · · · · · · · | · · · ·      | · · · ·      | · · ·          |              | Reference No / L   | · · · · ·             | · · · · · · · · · · · · · · · · · · · | · · · ·        |
| NEFT       | C11141331273E     | 34388530647      | STATE BANK OF INDIA      | SBIN0004008 | ruksar                                | -            | 1,000.00     | Credit Success | 02/12/2014   | ALLAH14336510225   | -                     | 021PPASUCPAY0412201<br>42             | 02/12/2014     |
| NEFT       | C11141331271E     | 34204935099      | STATE BANK OF INDIA      | SBIN0030230 | kusum yadav                           | -            | 1,000.00     | Credit Success | 02/12/2014   | ALLAH14336510202   | -                     | 021PPASUCPAY0412201<br>42             | 02/12/2014     |
| NEFT       | C11141331269E     | 033900101141031  | CORPORATION BANK         | CORP0000359 | Farzana                               | -            | 1,000.00     | Credit Success | 02/12/2014   | ALLAH14336510178   | -                     |                                       | 02/12/2014     |
| NEFT       | C11141331274E     | 6014001500005462 | PUNJAB NATIONAL<br>BANK  | PUNB0601400 | sumera                                | -            | 1,000.00     | Credit Success | 02/12/2014   | ALLAH14336510218   | -                     | 021PPASUCPAY0412201<br>42             | 02/12/2014     |
| NEFT       | C08141046739E     | 3540001700010597 | PUNJAB NATIONAL<br>BANK  | PUNB0354000 | Pooja                                 | 828151239599 | 600.00       | Credit Success | 04/12/2014   | ALLAH14338618003   | -                     | 021PPASUCPAY0612201                   | 04/12/2014     |
| NEFT       | C08141046737E     | 65183554682      | STATE BANK OF<br>PATIALA | ST8P0001130 | Amandeep Kaur                         | 891465839219 | 600.00       | Credit Success | 04/12/2014   | ALLAH14338617996   | -                     | 021PPASUCPAY0612201<br>41             | 04/12/2014     |
| NEFT       | C12141109569E     | 51191000050562   | PUNJAB AND SIND<br>BANK  | PSI80000119 | pratibha                              | -            | 1,000.00     | Credit Success | 08/12/2014   | ALLAH14342987582   | -                     |                                       | 08/12/2014     |
| NEFT       | C12141109563E     | 33211925706      | STATE BANK OF INDIA      | S8IN0001178 | LAXMI                                 | -            | 1,000.00     | Credit Success | 08/12/2014   | ALLAH14342987564   | -                     | 021PPASUCPAY1012201                   | 08/12/2014     |
| NEFT       | C12141109562E     | 20146116975      | STATE BANK OF INDIA      | S8IN0005793 | GITADALI                              | -            | 1,000.00     | Credit Success | 08/12/2014   | ALLAH14342987548   | -                     | 021PPASUCPAY1012201<br>41             | 08/12/2014     |
| NEFT       | C12141109570E     | 34291716915      | STATE BANK OF INDIA      | S8IN0003863 | rafiya                                | -            | 1,000.00     | Credit Success | 08/12/2014   | ALLAH14342987577   | -                     |                                       | 08/12/2014     |
| NEFT       | C12141109573E     | 900718210002173  | BANK OF INDIA            | BKID0009007 | shayma                                | -            | 1,000.00     | Credit Success | 08/12/2014   | ALLAH14342987588   | -                     | 021PPASUCPAY1012201<br>41             | 08/12/2014     |
| NEFT       | C12141109567E     | 33931290196      | STATE BANK OF INDIA      | S8IN0001178 | neha                                  | -            | 1,000.00     | Credit Success | 08/12/2014   | ALLAH14342987575   | -                     | 021PPASUCPAY1012201                   | 08/12/2014     |
| NEFT       | C12141109566E     | 33711721613      | STATE BANK OF INDIA      | S8IN0001178 | NEHA                                  | -            | 1,000.00     | Credit Success | 08/12/2014   | ALLAH14342987556   | -                     | 021PPASUCPAY1012201<br>41             | 08/12/2014     |
| NEFT       | C12141109572E     | 1257000100284396 | PUNJAB NATIONAL<br>BANK  | PUNB0125700 | SABNAM                                | -            | 1,000.00     | Credit Success | 08/12/2014   | ALLAH14342987611   | -                     | 021PPASUCPAY1012201                   | 08/12/2014     |
| NEFT       | C12141109564E     | 1257000199934811 | PUNJAB NATIONAL<br>BANK  | PUNB0125700 | MAMTA                                 | -            | 1,000.00     | Credit Success | 08/12/2014   | ALLAH14342987549   | -                     | 021PPASUCPAY1012201                   | 08/12/2014     |
| NEFT       | C12141109568E     | 18600100008521   | BANK OF BARODA           | BARBOHABIBG | pooja                                 | -            | 1,000.00     | Credit Success | 08/12/2014   | ALLAH14342987576   | -                     | 021PPASUCPAY1012201<br>41             | 08/12/2014     |
| Transfer   | C12141109571E     | 50188772651      | ALLAHABAD BANK           | ALLA0211952 | RANO OF SHOKAT KHAN                   | -            | 1,000.00     | Credit Failure | 08/12/2014   | C12141109571E      | R01-ACCOUNT<br>CLOSED | 021PPAREJPAY09122014                  | 08/12/2014     |
| NEFT       | C12141109565E     | 34363262687      | STATE BANK OF INDIA      | SBIN0001577 | MAMTA                                 | -            | 1,000.00     | Credit Success | 08/12/2014   | ALLAH14342987555   | -                     | 021PPASUCPAY1012201<br>41             | 08/12/2014     |
| APBS       | C12142140365E     | 637510110003495  | BANK OF INDIA            | BKID0006575 | Sandeep kaur                          | 218578274426 | 600.00       | Credit Success | 04/12/2014   | C12142140365E      | -                     |                                       | 04/12/2014     |
| NEFT       | C12142140364E     |                  | STATE BANK OF<br>PATIALA | ST8P0000014 | Ranjit Kaur                           | 511107819758 | 600.00       | Credit Success | 04/12/2014   | ALLAH14338614648   | -                     | 021PPASUCPAY0612201<br>42             | 04/12/2014     |
| NEFT       | C12142140363E     | -                | STATE BANK OF<br>PATIALA | ST8P0000591 | Kuldeep Kaur                          | -            | 600.00       | Credit Success | 04/12/2014   | ALLAH14338614647   | -                     | 021PPASUCPAY0612201<br>42             | 04/12/2014     |
| APBS       | C12142140362E     | 50100040252779   | HDFC BANK LTD            | HDFC0003148 | Harjeet Kaur                          | 472639526113 | 600.00       | Credit Success | 04/12/2014   | C12142140362E      | -                     | 021PPASUCPAY1012201                   | 04/12/2014     |

#### Individual can see transaction details without any login ID on PFMS Portal

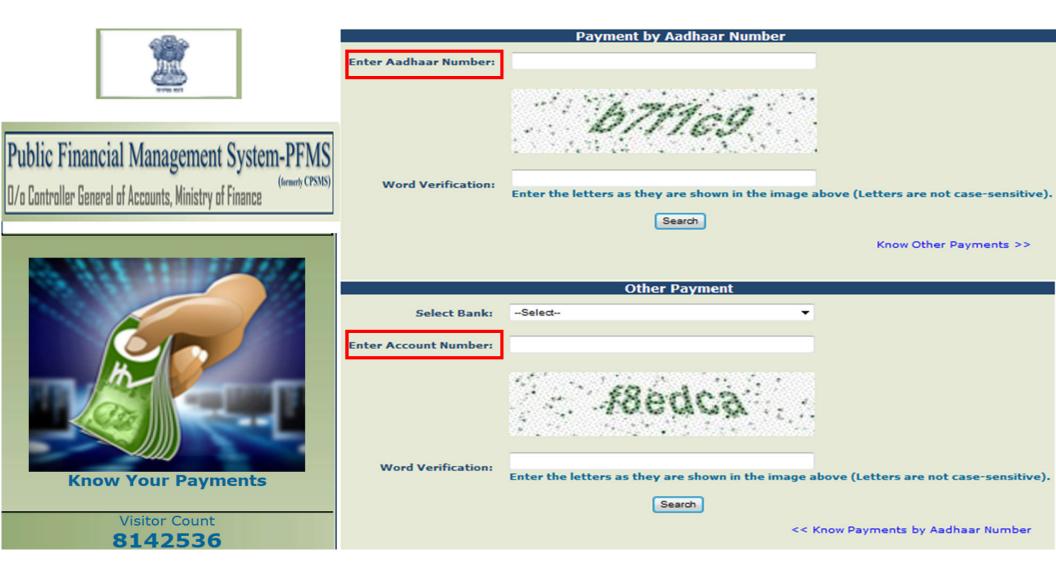

#### Individual can see transaction details without any login on PFMS (Cont...) By Bank Account No

| 2260                    | blic Finan<br>Controller Ger |                   | -                   |                        | m-PFN<br>(formerty CPS  |                                         |                    |                                                                                                    |                |                        |                     | 1       | <b>*</b> /                            | Login       |
|-------------------------|------------------------------|-------------------|---------------------|------------------------|-------------------------|-----------------------------------------|--------------------|----------------------------------------------------------------------------------------------------|----------------|------------------------|---------------------|---------|---------------------------------------|-------------|
| Home                    |                              |                   |                     |                        |                         | Other F                                 | Payment            |                                                                                                    |                |                        |                     | 05/     | Jan/2015 0                            | 4:53 PM     |
|                         |                              |                   |                     | Select Bank:           | THE JAMMU A             | AND KASHMIR BAN                         | NK LTD             | •                                                                                                    |                |                        |                     |         | Log Iı                                |             |
| About CPSMS             |                              |                   | Enter Accou         | unt Number: 0          | 32004080000             | 0284                                    |                    |                                                                                                    |                |                        |                     | Financi | alYr: 2014-20                         |             |
| Plan Schemes            | D                            |                   |                     |                        |                         |                                         | a para di sana     |                                                                                                    |                |                        |                     |         |                                       |             |
| Bank/Post Office        | Þ                            |                   |                     |                        |                         |                                         | × ×                |                                                                                                    |                |                        |                     | Logir   | n ID:                                 |             |
| Direct Benefit Transfer | Þ                            |                   |                     |                        |                         | , cae                                   | eve.               |                                                                                                    |                |                        |                     | Passw   | vord:                                 |             |
| Bulletin Board          |                              |                   |                     |                        | et al a dat i           | · • · · · · · · · · · · · · · · · · · · |                    | 2533227                                                                                                    |                |                        |                     | Log In  |                                       |             |
|                         |                              |                   | Word                | Verification:          | e5c8f<br>inter the let  | ters as they ar                         | e shown in the     | e image abr                                                                                                    | ove (Letters a | re not case-sensi      | tive).              | Logi    |                                       |             |
| Know Your Payments      |                              |                   |                     |                        |                         | Sea                                     | irch               |                                                                                                    |                |                        |                     |         | Register Ager<br>Register Sand        | ction ID    |
| NMMS Payments           |                              |                   |                     |                        |                         |                                         |                    |                                                                                                    | << Kr          | now Payments by A      | adhaar Number       |         | Generation U<br>Register MIS          |             |
| Location Search Detail  |                              |                   |                     |                        |                         |                                         |                    |                                                                                                    |                |                        |                     |         | Users<br>Forgot Passw<br>Get Password |             |
| Scholarship             | Þ                            | Account<br>Number | Bank                | Beneficiary<br>Name    | Scheme<br>Name          | Purpose                                 | Amount<br>(in Rs.) | Agency<br>Name                                                                                                   | District       | Transaction St<br>Date | atus Credit<br>Date |         | Agency Code<br>Register State         |             |
|                         |                              |                   | THE JAMMU           |                        | Prime<br>Minister       | Relief Fund                             |                    | ational<br>isaster                                                                                               | CENTRAL        |                        |                     |         | Register DBT<br>Mgmt Checke           | Beneficiary |
| User Guide              | 032                          | 0040800000284     | KASHMIR<br>BANK LTD | LATIEF AHMED           | National<br>Relief Fund | Payment to<br>Beneficiaries             | 50000.00 M         | anagement                                                                                                    |                | 06/12/2014 Su          | ccess 06/12/2014    |         | Register Trea<br>Sanction             |             |
| FAOs                    | Davis                        | Darrad            |                     | O-L-                   |                         | 2                                       | is i               | a 30                                                                                                    |                | District               | <b>F</b>            |         | Student Regis                         | 1000        |
| Account                 | Bank                         | 1000              | iciary              | 2424-1                 |                         | urpose                                  | Amoun              | AN 1994                                                                                                    | gency          | District               | Transact            | ion     | status                                | Credit      |
| Number                  |                              | Na                | me                  | Name                   | ю.                      |                                         | (in Rs.            | ) •                                                                                                    | lame           |                        | Date                |         |                                       | Date        |
|                         | THE JAMM                     |                   |                     | Prime<br>Minister      |                         | ef Fund                                 | ₹                  | Natio<br>Disas                                                                                                   |                | CENTRAL                | 10 A.               |         |                                       | 10 101      |
| 320040800000284         | KASHMIR<br>BANK LTD          | LATIEF            | AHMED               | National<br>Relief Fun | Ben                     | ment to<br>eficiaries                   | 50000.00           | and the second second second second second second second second second second second second second second second | agement        | AGENCY                 | 06/12/2014          | 3       | Success                               | 06/12/2014  |
|                         |                              |                   |                     |                        | -                       |                                         |                    |                                                                                                    |                | <u> </u>               | I                   |         | Man<br>Digtal Signatu                 | ual         |
|                         | 1                            |                   |                     |                        |                         |                                         |                    |                                                                                                    |                |                        |                     |         | User M<br>Expenditure                 | lanual      |

# Questionnaire for Starting DBT

| 1.  | What is the exact Scheme Name?                                                                                                    |
|-----|----------------------------------------------------------------------------------------------------|
| 2.  | Whether it is Central Sector Scheme or Central Assistance to State Plan Scheme?                                                   |
| 3.  | Name of the Central Ministry with which Scheme is associated?                                                                     |
| 4.  | What are the Scheme Components (chart of Account for Accounting & MIS)?                                                           |
| 5.  | Please provide the list of activities/payment purposes for which beneficiaries are to be paid.                                    |
| 6.  | Please provide the payment purposes wise beneficiary payment limits if any.                                                       |
| 7.  | What are the Beneficiary Types like Student, Pensioner etc. who are to be paid?                                                   |
| 8.  | What is the Scheme Hierarchy (Implementation Levels)? i.e. National level Agency/ Regional or Zonal level Agency/ State Level     |
| 9.  | Please provide the implementing agencies types implementing scheme at each level of Hierarchy / Local Bodies, NGO(List the types) |
| 10. | Whether the implementing agencies of different levels have scheme bank accounts w.r.t. the said scheme?                           |
| 11. | Who creates/originates Beneficiary List and how it is done?                                                                       |
| 12. | List down the attributes of beneficiaries which are captured in the list and also provide their validation rules.                 |
| 13. | Who approves the beneficiary list?                                                                                                |
| 14. | Who generates the beneficiary payment list and how it is done?                                                                    |
| 15. | Who verifies the beneficiary payment list?                                                                                        |
| 16. | Who authorizes (Signatories) the Beneficiary Payments? Whether it authorized by one authorizer or multiple authorizer?            |
| 17. | Whose bank account will get debited for DBT payments?                                                                             |
| 18. | Expenditure will be booked in whose Accounts i.e. Accounting will be done by whom?                                                |
| 19. | Debiting bank accounts are in Nationalised Banks or Large Private Sector banks or in any other type of Bank?                      |
| 20. | Will the payment be Aadhaar based or bank account based or both?                                                                  |
| 21. | Whether the Beneficiaries are having accounts in Banks or Post offices?                                                           |
| 22. | In case beneficiaries are having bank accounts in Cooperative banks, Please mention the names of cooperative banks.               |
| 23. | Whether the valid bank account details including IFSC codes are available for beneficiaries?                                      |
| 24. | Whether there are any payment limits for authorizers?                                                                             |
| 25  | What is the approximate no. of beneficiaries which are to be paid through PEMS for the said Scheme?                               |

# **Beneficiary Excel Format**

| A | В                                                  | С | D                 | E                 | F                 | G        | Н     |         | Ų I       | ĸ        | μ.                | М                 | r)      | φ i                   | Þ (                                  | 3                                |
|---|----------------------------------------------------|---|-------------------|-------------------|-------------------|----------|-------|---------|-----------|----------|-------------------|-------------------|---------|-----------------------|--------------------------------------|----------------------------------|
|   | Full Name in<br>Recognized<br>Official<br>Language |   | Address<br>line 1 | Address<br>Line 2 | Address<br>Line 3 | District | State | Country | Bank Name | IFSCCode | Account<br>Number | Aadhaar<br>Number | Pincode | Scheme<br>Specific ID | Center<br>Share<br>Payment<br>Amount | State Share<br>Payment<br>Amount |

| A | Full Name in English                      |
|---|-------------------------------------------|
| В | Full Name in Recognized Official Language |
| С | Gender                                    |
| D | Address line 1                            |
| E | Address Line 2                            |
| F | Address Line 3                            |
| G | District                                  |
| Н | State                                     |
|   | Country                                   |
| J | Bank Name                                 |
| К | IFSCCode                                  |
| L | Account Number                            |
| М | Aadhaar Number                            |
| N | Pincode                                   |
| 0 | Scheme Specific ID                        |
| Р | Center Share Payment Amount               |
| Q | State Share Payment Amount                |

|       | Things to Care in Excel Sheet                                            |
|-------|--------------------------------------------------------------------------|
| S.No. | Description                                                              |
| 1     | Worksheet Rename to sheet1 before excel upload.                          |
| 2     | Spaces in empty cells are not taken care in the excel upload.            |
| 3     | Special characters in the data which results in configuration error.     |
| 4     | In case of configuration error check the data for any special character. |
| 5     | Excel column Header doesn't match the Database column header value.      |

### processes available to make DBT payments

#### Process Type 1:

- o Beneficiary Identification by Implementing Agencies(IA)
- o Payment batch preparation by IA
- o Authorization by same IA in PFMS
- o Payment from bank Account of same IA

#### Process Type 2 :

- o Beneficiary Identification by IA
- o Payment batch preparation by IA
- o Payment Batch authorization by Higher Level IA
- o Payment from bank Account of Higher level IA

#### Process Type 3:

- o Beneficiary Identification by IA
- o Payment batch preparation by IA
- o Digitally Signing Batch by IA
- o Payment from Ministry with involvement of PD, DDO and PAO

#### Process Type 4 :

- o Beneficiary Identification and Payment Batch preparation in External Systems of Ministry/State Govt. Applications (Like OSMS of MoMA, UGC CanBank of Higher Education and MCTS of Health and Family Welfare Dept, MGNREGASoft and Aawassoft of RD, Kanyashree of WB, Samajwadi Pension Portal of UP, National e\_Scholarship Portal)
- o Payment Batch Authorization in PFMS by IA by Applying DSC.
- o Final payment can be done through Agency Bank Account or
- o Through Ministry by Pay and Account Office.
- o Through Treasury by Treasury Officers

# Thanks !

# pfms.nic.in